$\mathbf{Al}$ 

M2339

phonon

求める手段として Frenkel 法が存在する.Frenkel 法では自由エネルギーは,系の Einstein and Einstein <sub>5</sub> Einstein Einstein Einstein  $\overline{E}$ rotation where  $\mathcal{L}$ rotation where  $\alpha$  $\overline{0}$ notation research example. **Einstein Einstein Einstein** Einstein  $\sum_{i=1}^{\infty}$ Einstein  $\sum_{i=1}^{\infty}$ Transition  $VASP$  ${\rm pseudoVASP} \hspace{2cm} {\rm Einstein}$ rotation drift rotation rotation

rotation drift  $\frac{d}{dt}$ 

Einstein に

Einstein

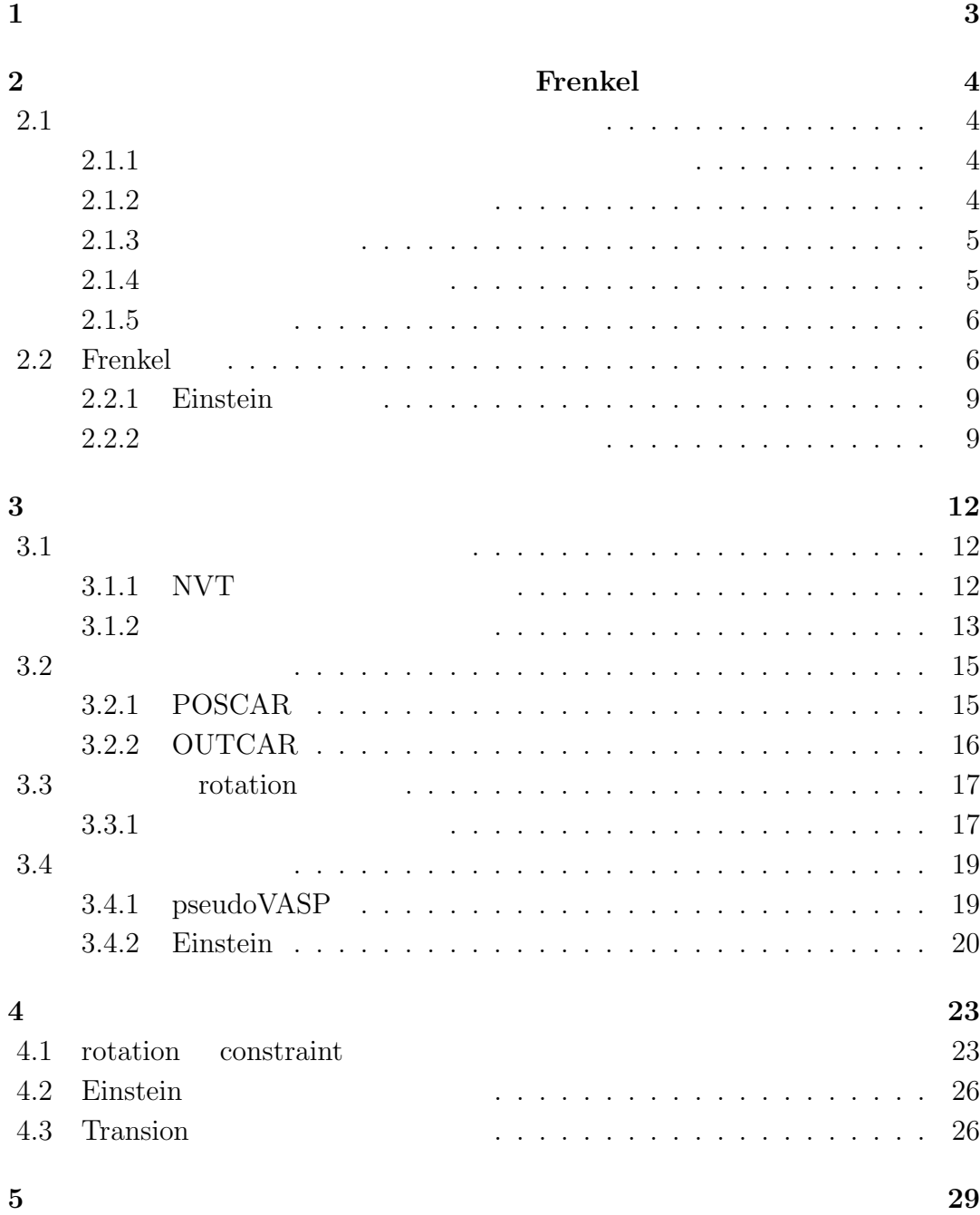

**6**  $\frac{35}{35}$ 

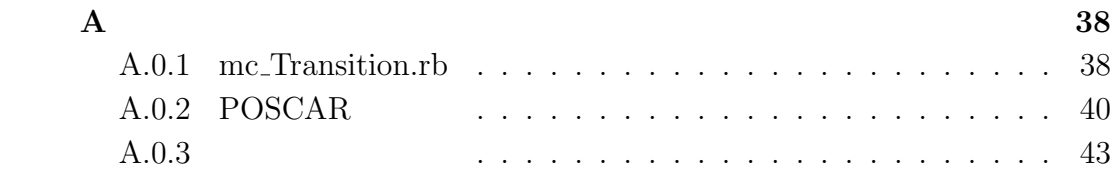

 $\left[1\right]$ 

(phonon)

 $(molecular dynamics)$ 

 $\begin{tabular}{ll} Frenkel & \hspace{1.5cm} & Frenkel & \hspace{1.5cm} Einstein \end{tabular}$ 

 $[3]$  ${\rm rotation}(\hspace{25pt}) \hspace{20pt} {\rm drift}(\hspace{20pt})$ また、モンテカルロ・ショック<br>モンテカルロ・シェールの Frenkel

 $\rm rotation$ 

**1**章 諸言

とにより,原子の自由度が凍結することが予想される.そこで,系の rotation

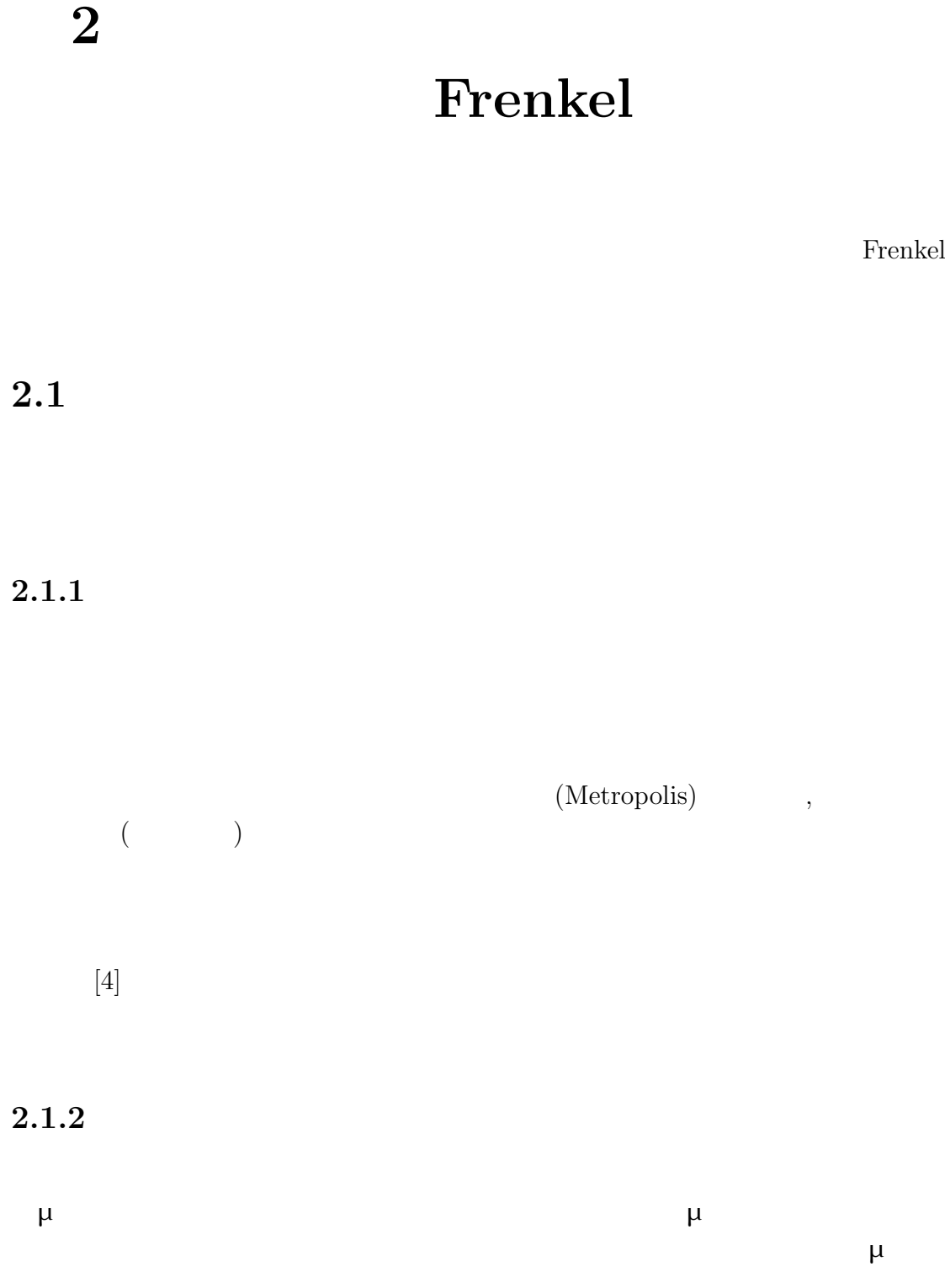

 $P(\mu)$ 

$$
\sum U(\mu) = 1 \tag{2.1}
$$

 $\mu$ 

 $\mu$  $\mu$ 

 $2$ 

 $2.1.3$ 

 $2.1.4$ 

 $2.1$ Energy  $\exp(E/kT)$ 

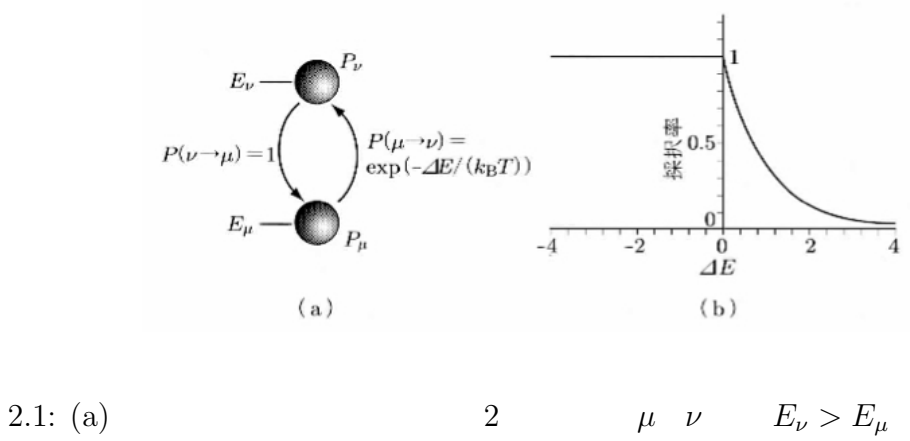

 $(b)$ 

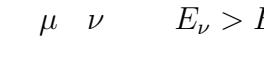

 $2.1.5$ 

 $\exp(-E/(k_BT))$ 

## **2.2 Frenkel**

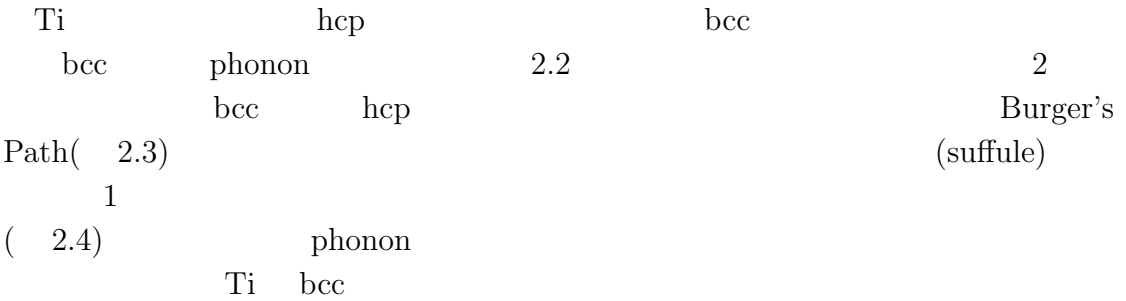

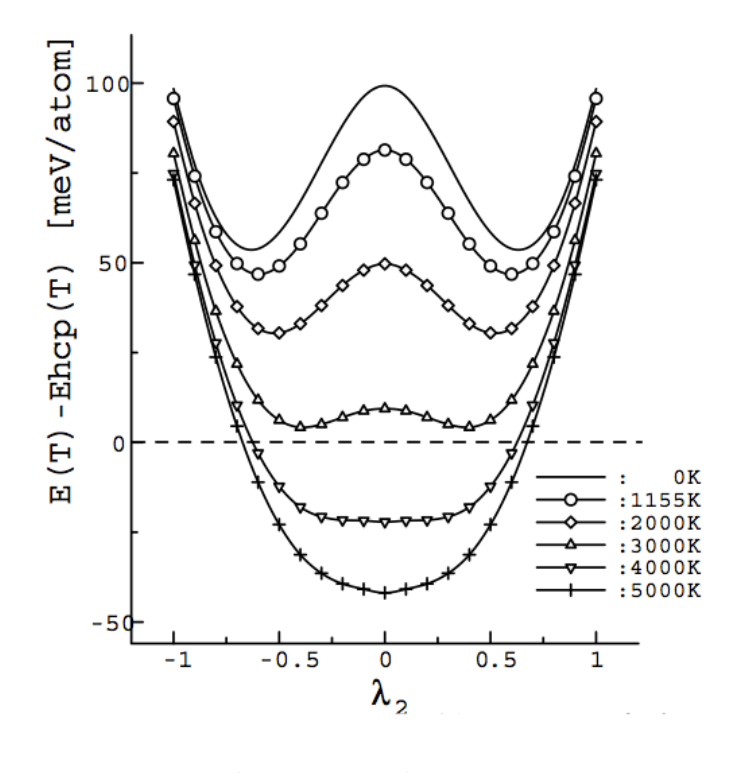

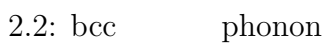

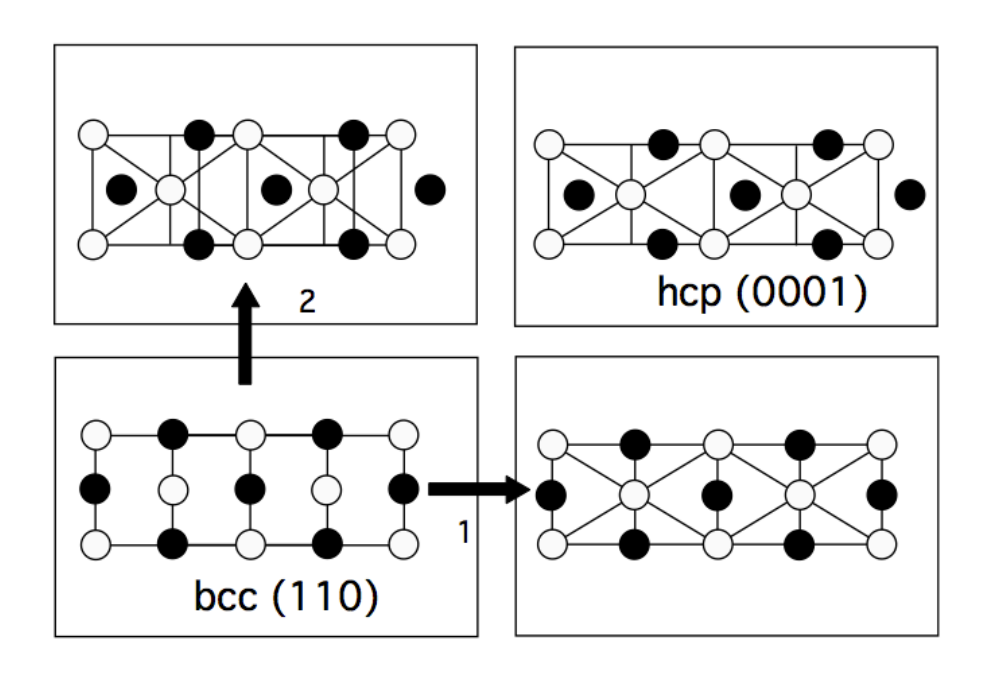

2.3:  $bcc$  hcp

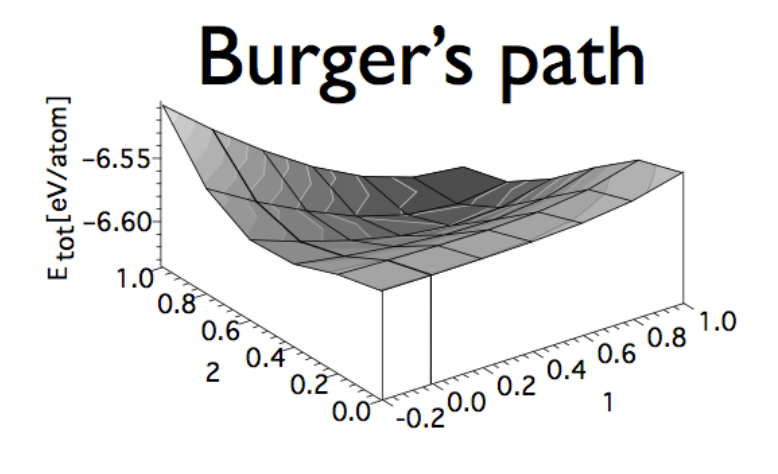

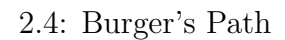

Frenchel Einstein

\n
$$
\lambda = 1 \qquad \qquad \lambda = 0 \qquad \text{Einstein}
$$
\n
$$
2.3 \qquad \qquad \text{Einstein}
$$
\n
$$
2
$$

$$
U(\lambda) = \lambda U_{\text{true}} + (1 - \lambda)U_{\text{virtual}} \tag{2.2}
$$

 $F \sim$ 

$$
F(\lambda = 1) = F(\lambda = 0) + \int_0^1 \langle \frac{\partial U(\lambda)}{\partial \lambda} \rangle d\lambda
$$
\n
$$
F \quad \lambda = 0 \quad F \qquad du/d\lambda \quad \lambda = 0 \qquad 1
$$
\n(2.3)

$$
\langle \frac{\partial U(\lambda)}{\partial \lambda} \rangle = \langle U_{\text{true}} - U_{\text{virtual}} \rangle \tag{2.4}
$$
  

$$
du/d\lambda \qquad 2.2 \qquad 2.4 \qquad U_{\text{true}} \qquad U_{\text{virtual}}
$$

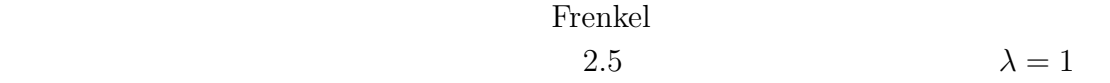

**2.2.1 Einstein** 

- Einstein(Pintein(Pintein)
	- Einstein
	-

 $2.6$  Einstein  $\mathbb{1}$ 

### $2.2.2$

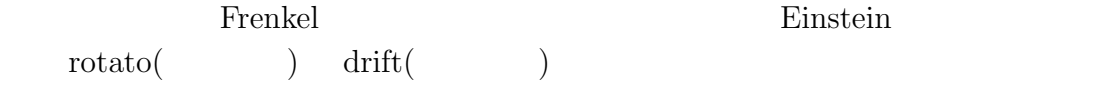

 $Einstein$ 

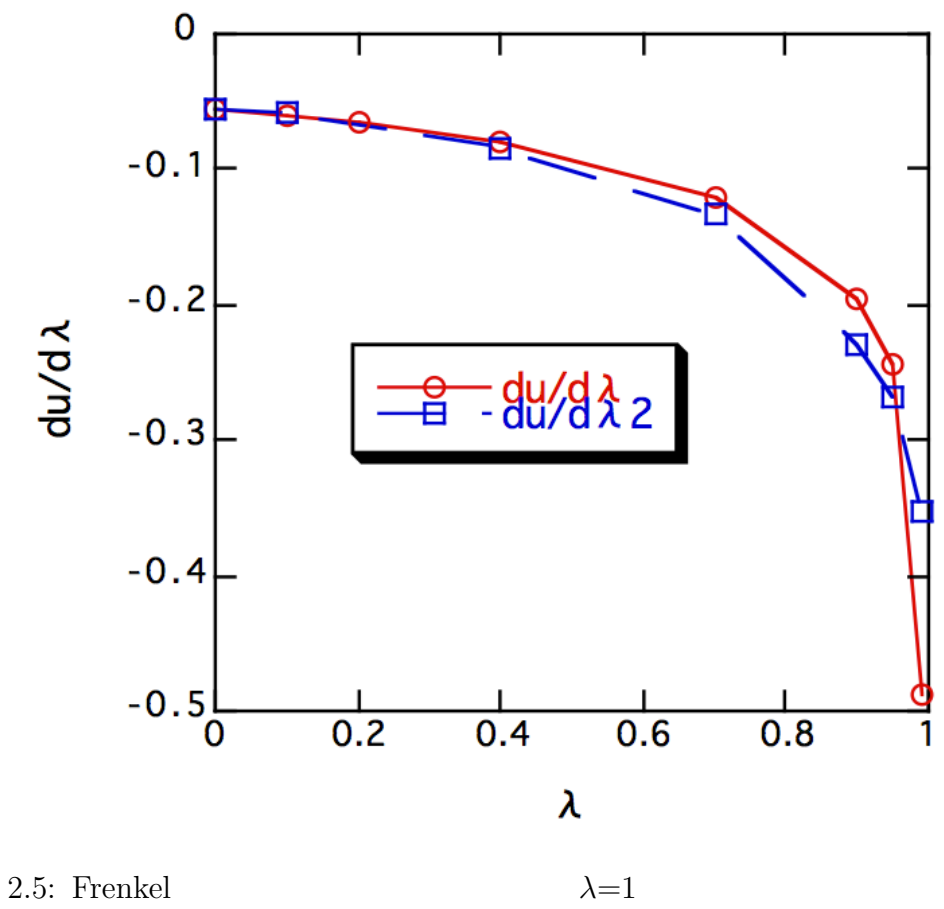

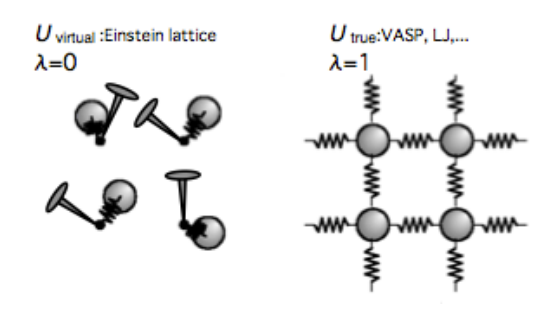

 $2.6:$  Einstein

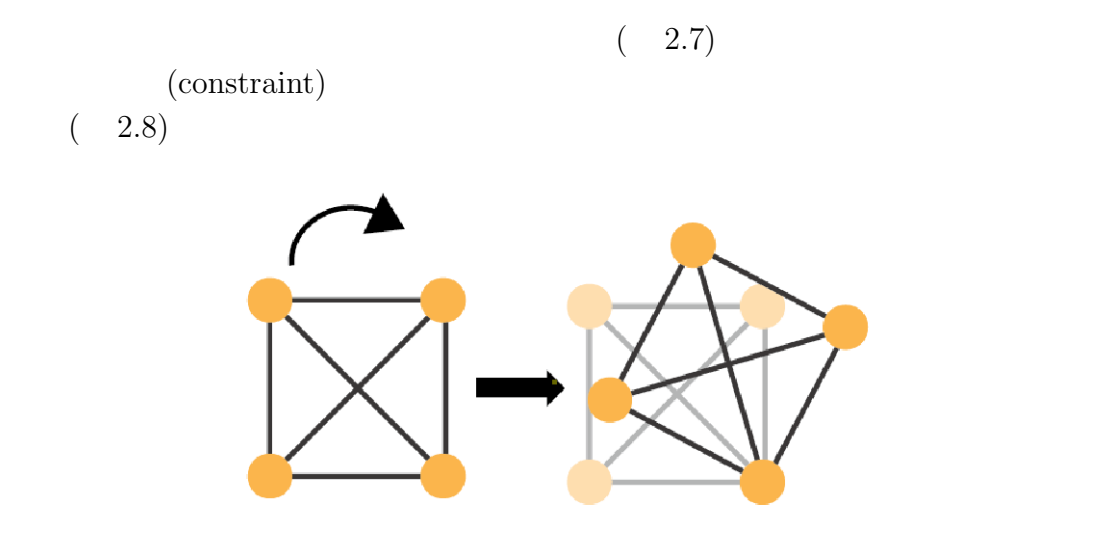

2.7: rotation

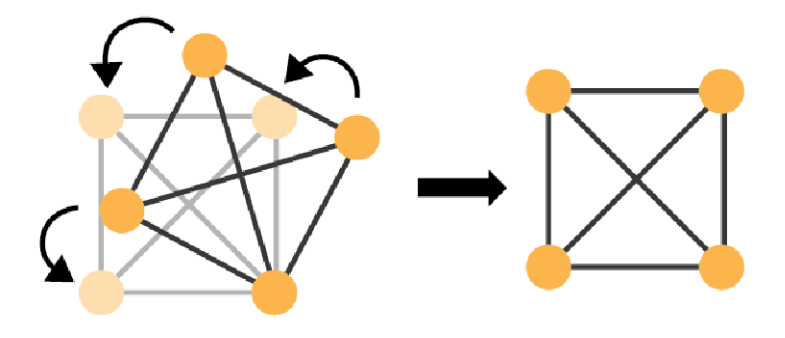

 $2.8:$  rotation

**3**章 計算手法

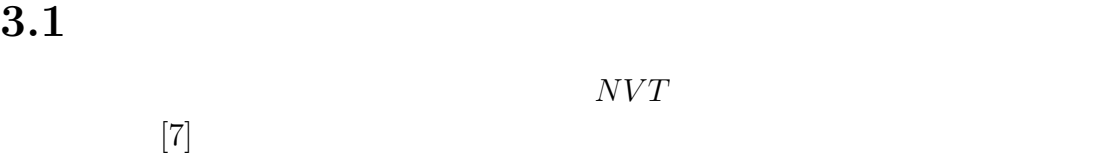

**3.1.1 NVT** 

 $NVT$  $3.1$  $T$ 1.  $a'$   $E(a')$ 2. *a*  $a' + \delta a'$  *a<sub>j</sub>* 3. (a)  $\Delta E < 0$  2 (b)  $\Delta E > 0$  2 exp( $-\Delta E/T$ ) <  $4. 2$ 

 $3.2$  $32$  Al  $3.3$ 

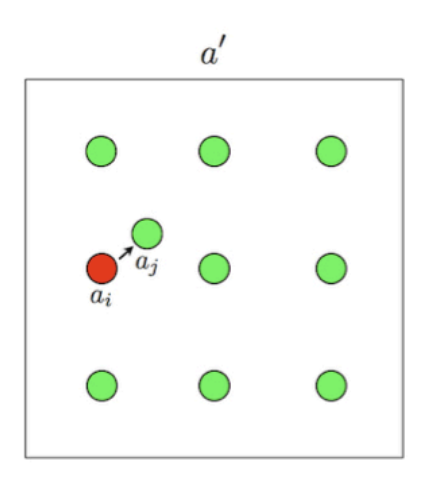

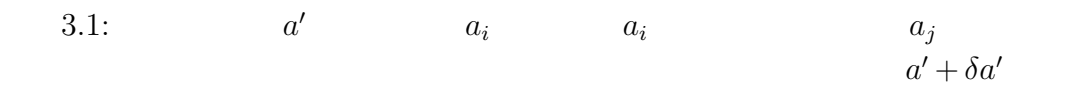

**3.1.2** 

温度 *T*

 $T\begin{array}{ccc} & k_{\rm B}T & k_{\rm B} & \\ & k_{\rm B}T=0.1 & k_{\rm B} & \end{array} \tag{Boltzmann}$  $k_{\rm B}T=0.1 \hspace{1cm} k_{\rm B} \hspace{1cm} \mbox{(Boltzmann)}$   $R \hspace{0.3cm} \mbox{Avogadro} \hspace{0.3cm} N_{\rm A}$ Avogadro *N*<sub>A</sub>  $k_{\rm B} = R/N_{\rm A} = 8.617 \times 10^{-5} \,\text{[eV/K]}$  (3.1)  $k_{\text{B}}T = 0.1$   $T = 3.1$ 

$$
T = \frac{0.1}{8.617 \times 10^{-5}} = 1160.5 \,\text{[K]}
$$
\n(3.2)

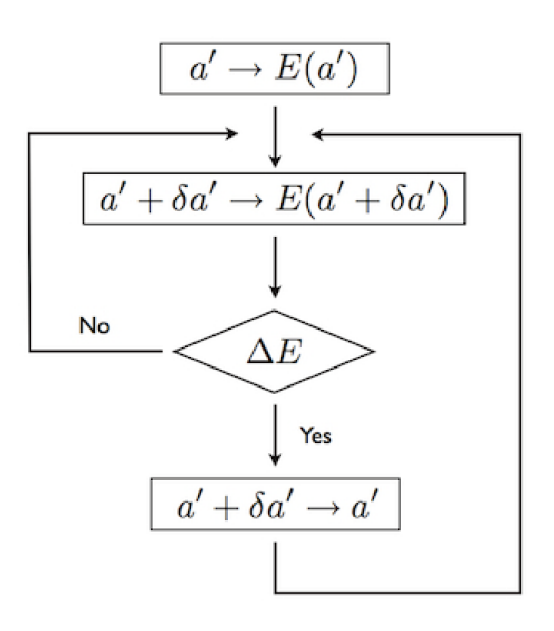

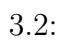

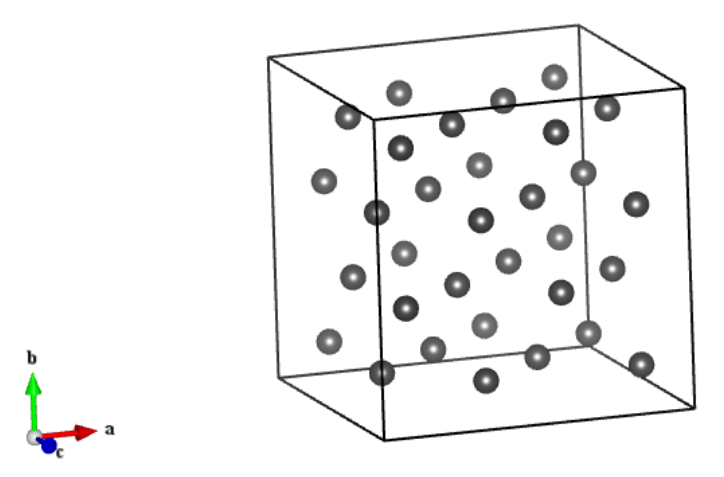

 $3.3:$  Al

$$
T = 0.1 = 1160.5 \,\text{[K]} \tag{3.3}
$$

 $3.2$ 

## **3.2.1 POSCAR**

## $\textrm{POSCAR} \qquad \qquad \textrm{POSCAR}$

置を決定している.今回初期座標として使用するのは Al 32 原子の POSCAR pseudoVASP.rb Direct

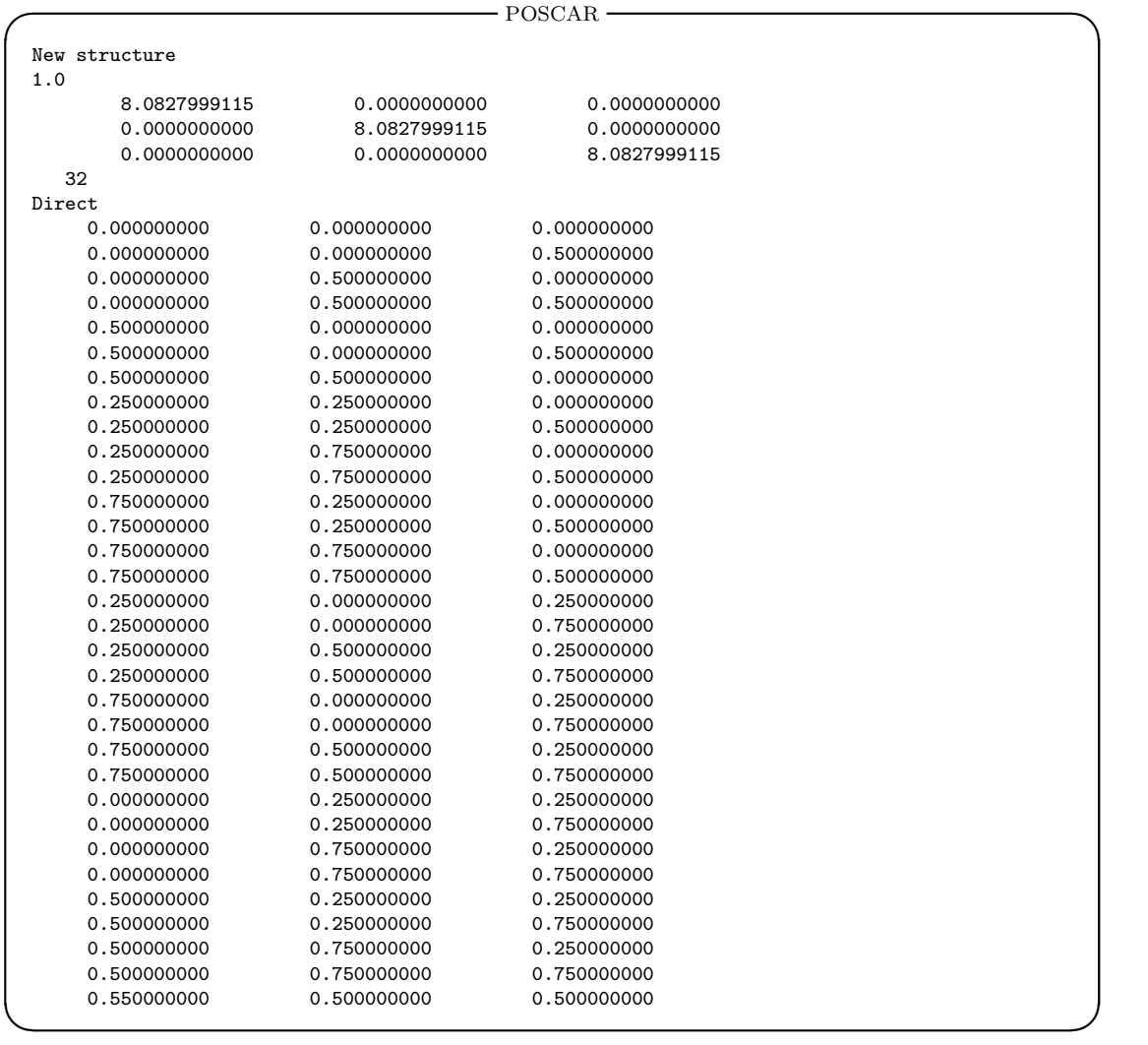

### **3.2.2 OUTCAR**

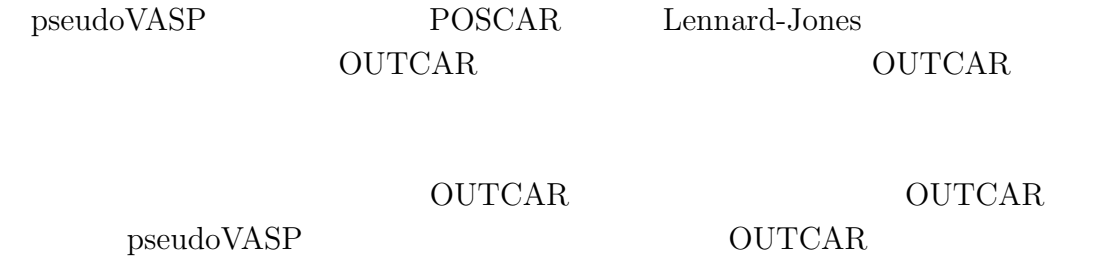

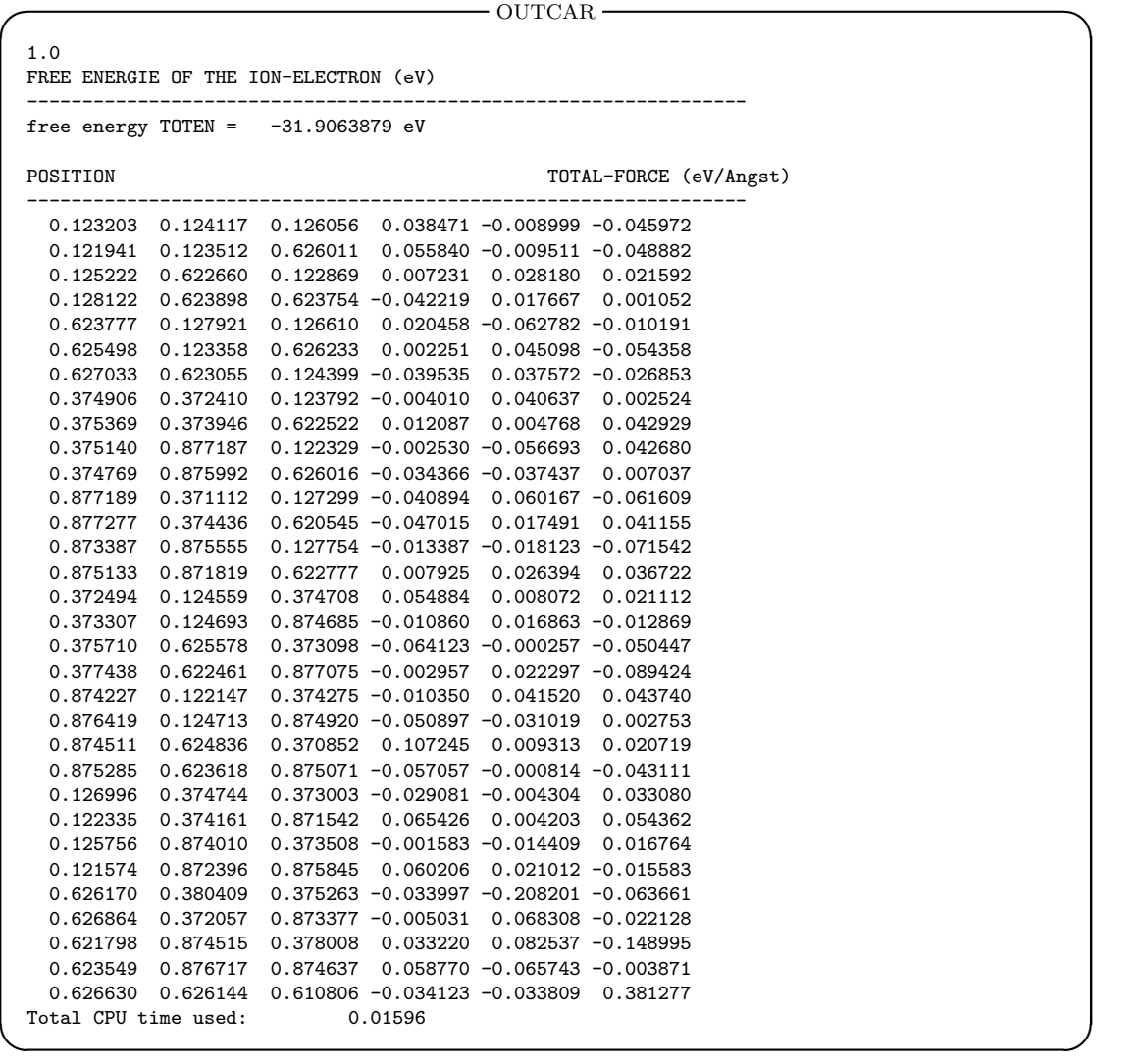

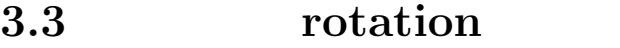

 $\Gamma$  rotation

 $3.3.1$ 

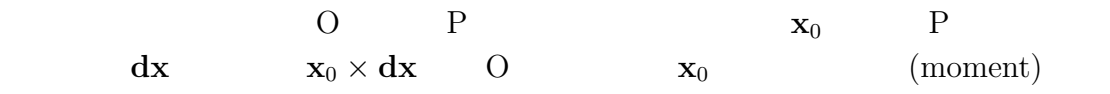

$$
\mathbf{x}_0 \quad \begin{pmatrix} x_0 \\ y_0 \\ z_0 \end{pmatrix} \tag{3.4}
$$

$$
\mathbf{dx} \quad \begin{pmatrix} dx \\ dy \\ dz \end{pmatrix} \tag{3.5}
$$

 $\mathbf{x}_1 = \mathbf{x}_0 \times \mathbf{dx}$ 

$$
\mathbf{x}_{1} \quad \begin{pmatrix} y_{0}dz - z_{0}dy \\ z_{0}dx - x_{0}dz \\ x_{0}dy - y_{0}dx \end{pmatrix} \tag{3.6}
$$

 $\begin{array}{llll} ( & 3.4) & \qquad \mathbf{x}_1 & 0 & \qquad \mathbf{O} \end{array}$ 

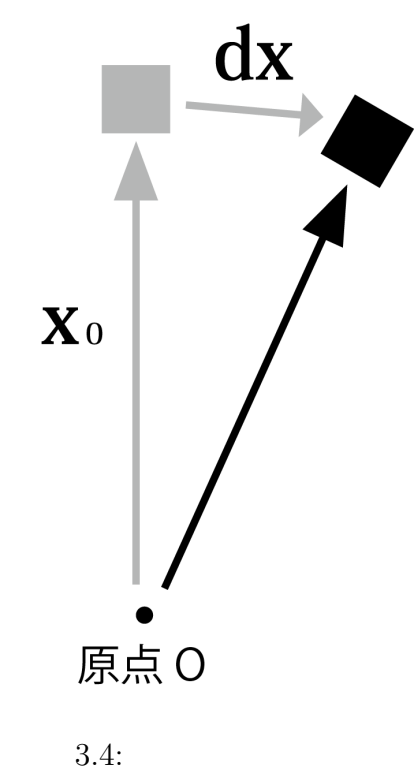

rotation

rotation

 $\overline{0}$ 

1.  $\blacksquare$ 2.  $x \t y \t z$ 1  $dx, dy, dz$  $3.$ 4.  $dx, dy, dz$  0

 ${\rm rotation} \hspace{2cm} \mbox{(constraint)}$  $($ non-constraint $)$ 

## **3.4**

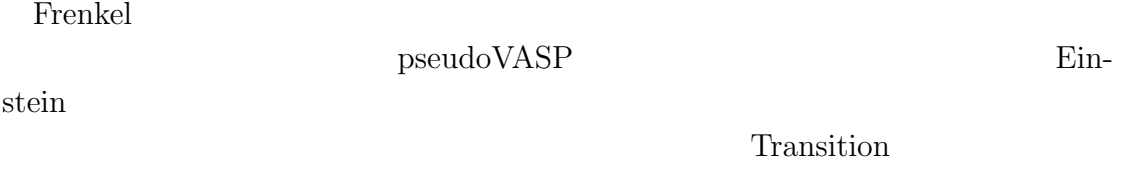

**3.4.1 pseudoVASP**

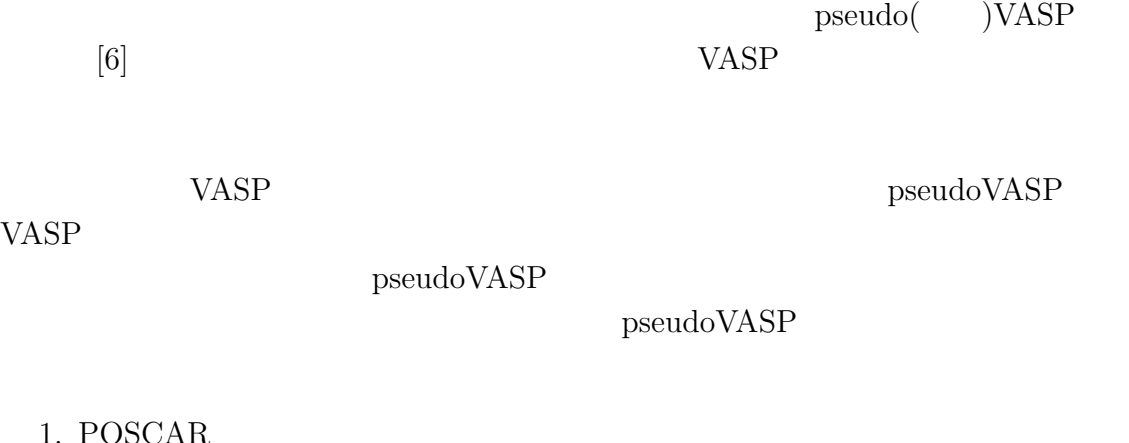

OSCAR  $2.$ 3. Lennard-Jones  $4.$  force (  $force$  )

### 5. OUTCAR

 $3.5$ 

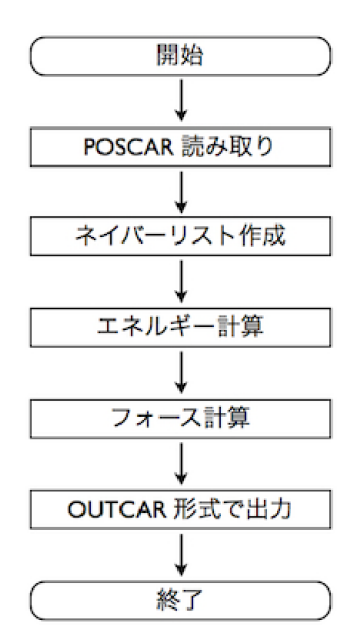

3.5: pseudoVASP

### **3.4.2 Einstein**

Einstein .

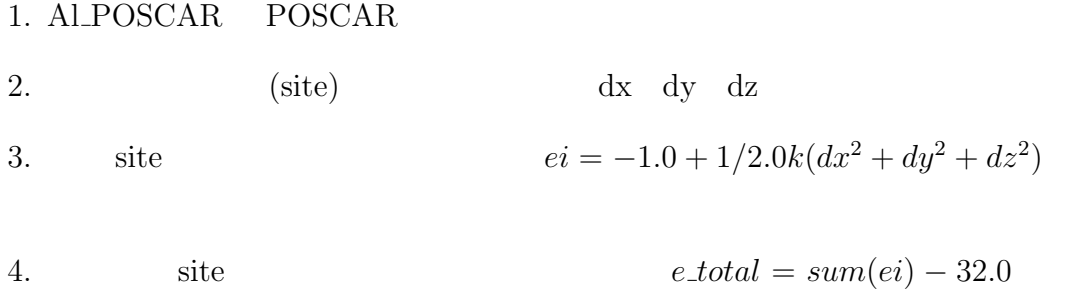

 $dis$  ( 3.1)

| $3.1:$ dis/E |               |
|--------------|---------------|
| dis          | F,            |
| $-0.01$      | -31.9977973   |
| $-0.008$     | $-31.9985911$ |
| $-0.006$     | $-31.9992078$ |
| $-0.004$     | $-31.999648$  |
| $-0.002$     | $-31.999912$  |
| 0            | -32.0         |
| 0.002        | $-31.999912$  |
| 0.004        | $-31.999648$  |
| 0.006        | $-31.9992078$ |
| 0.008        | $-31.9985911$ |
| 0.01         | $-31.9977973$ |

 $3.6$ 

$$
y = 22.03x^2 + 1.106E - 12x - 32 \tag{3.7}
$$

$$
y = 1/2kx^2 - 32\tag{3.8}
$$

$$
y = 22.03x^2 + 1.106E - 12x \tag{3.9}
$$

$$
y = 1/2kx^2\tag{3.10}
$$

$$
y = 22.02622378x^2 - 32.00000036\tag{3.11}
$$

 $\mathbf x$  y k  $\mathbf k$ 

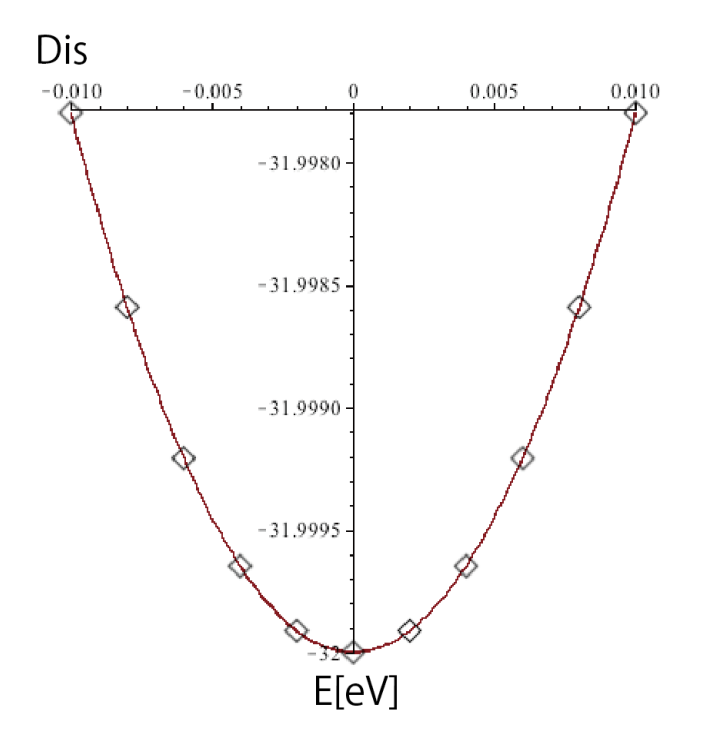

 $3.6:$ 

$$
y = 1/2 \times kx^2 - 32 \tag{3.12}
$$

$$
y = 1/2 \times 44.06x^2 - 32.00\tag{3.13}
$$

 ${\bf k}$ 

$$
k = 44.06 \tag{3.14}
$$

となる.これを先ほどの site のエネルギーを求める式に代入すると,各 site

$$
ei = -1.0 + 1/2.0 \times 44.06 \times (dx^{2} + dy^{2} + dz^{2})
$$
\n(3.15)

# **4**章 シミュレーション結果

rotation

constraint(  $\qquad$ )

を求めるプログラム Einstein でエネルギー計算が正しく行われるかを調べ,更に,

Transition

## **4.1 rotation constraint**

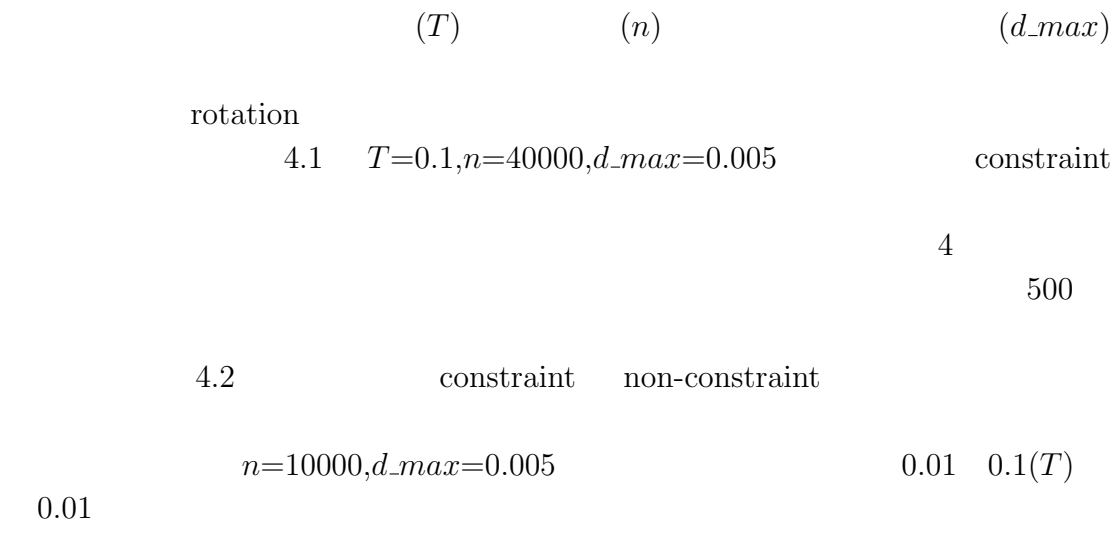

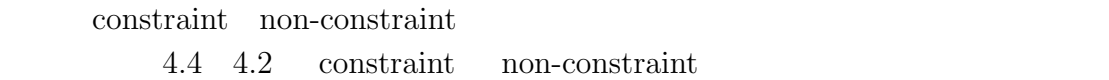

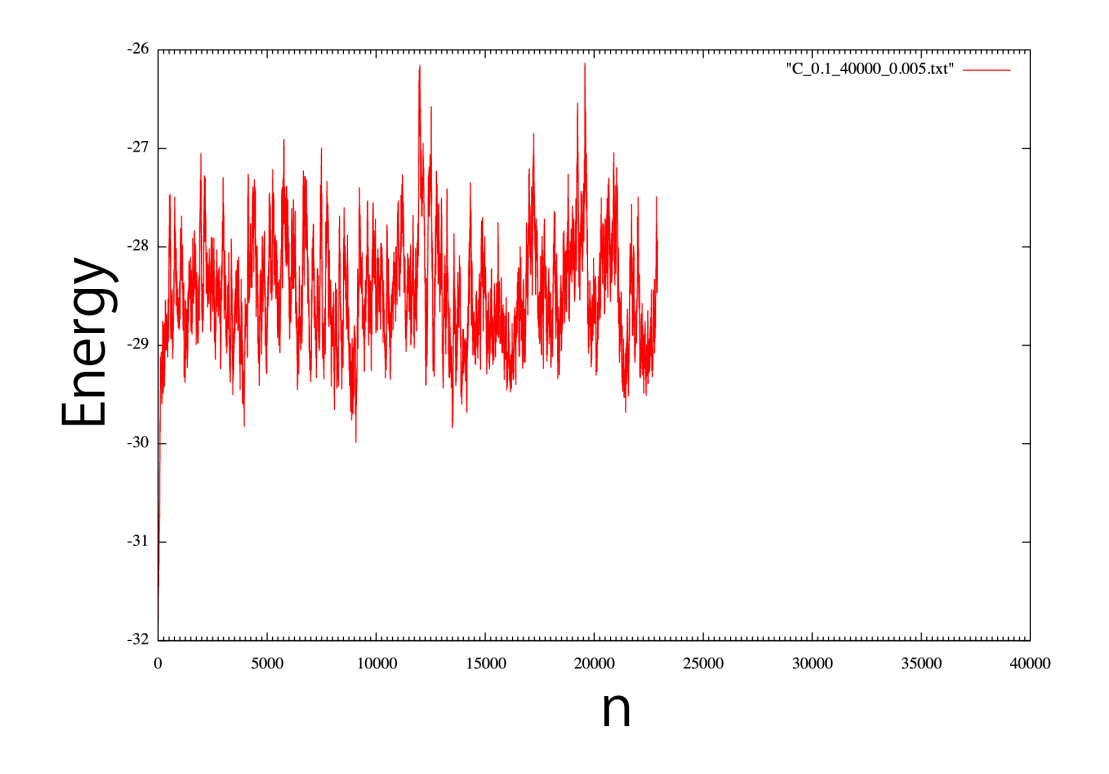

4.1: constraint *n*, *E n*, 2000 *n* 

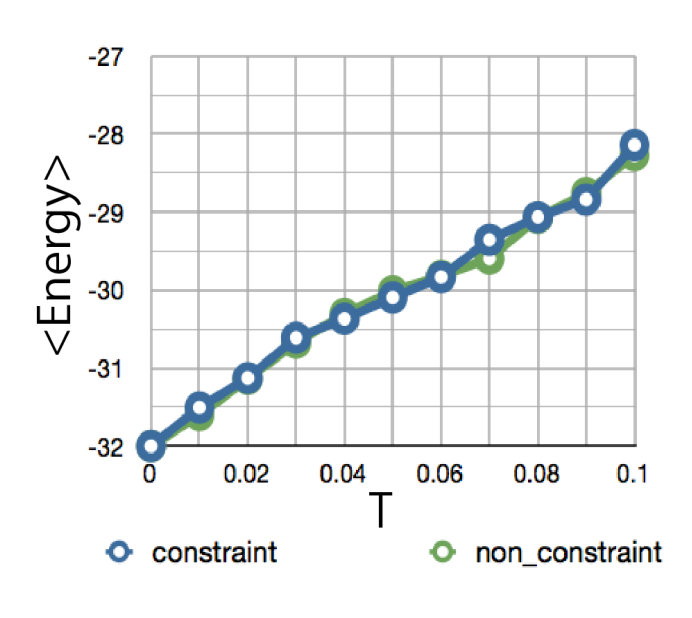

4.2: constraint non-constraint

 $T$ 

 $\langle E \rangle$ 

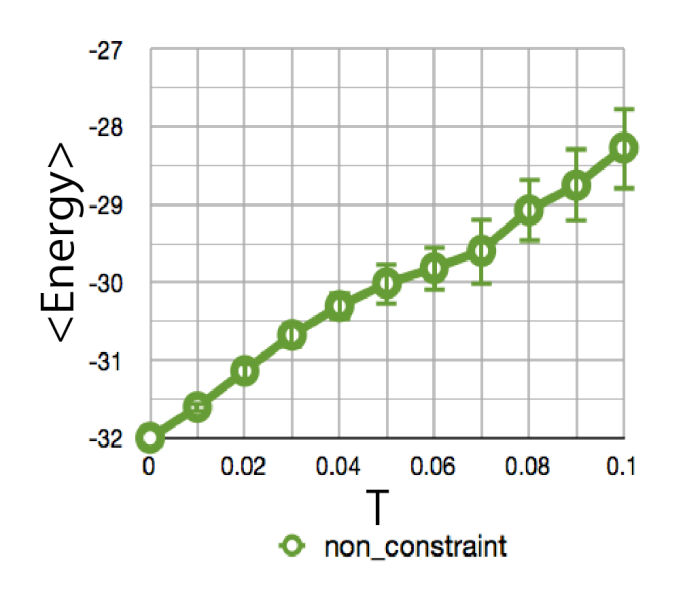

4.3: non-constraint  $T \hspace{2.3cm} < E >$ 

 $T$ ,  $E >$ 

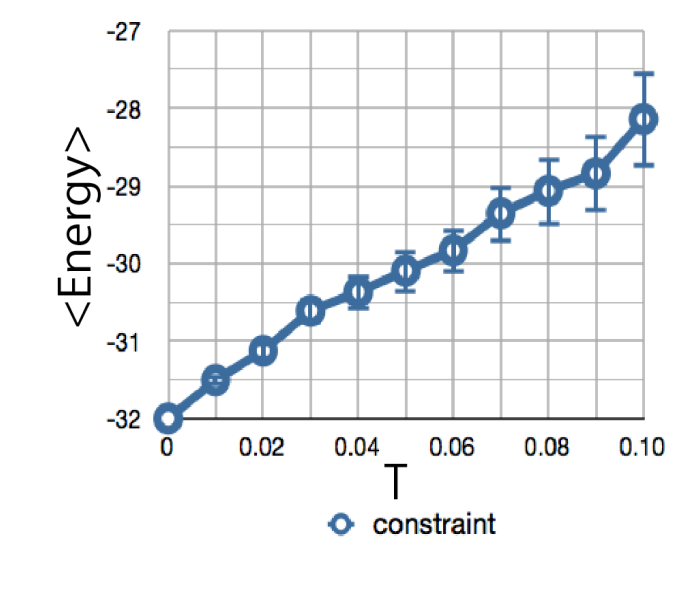

4.4: constraint  $T \hspace{2.3cm} < E >$ 

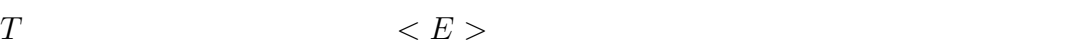

## **4.2 Einstein**

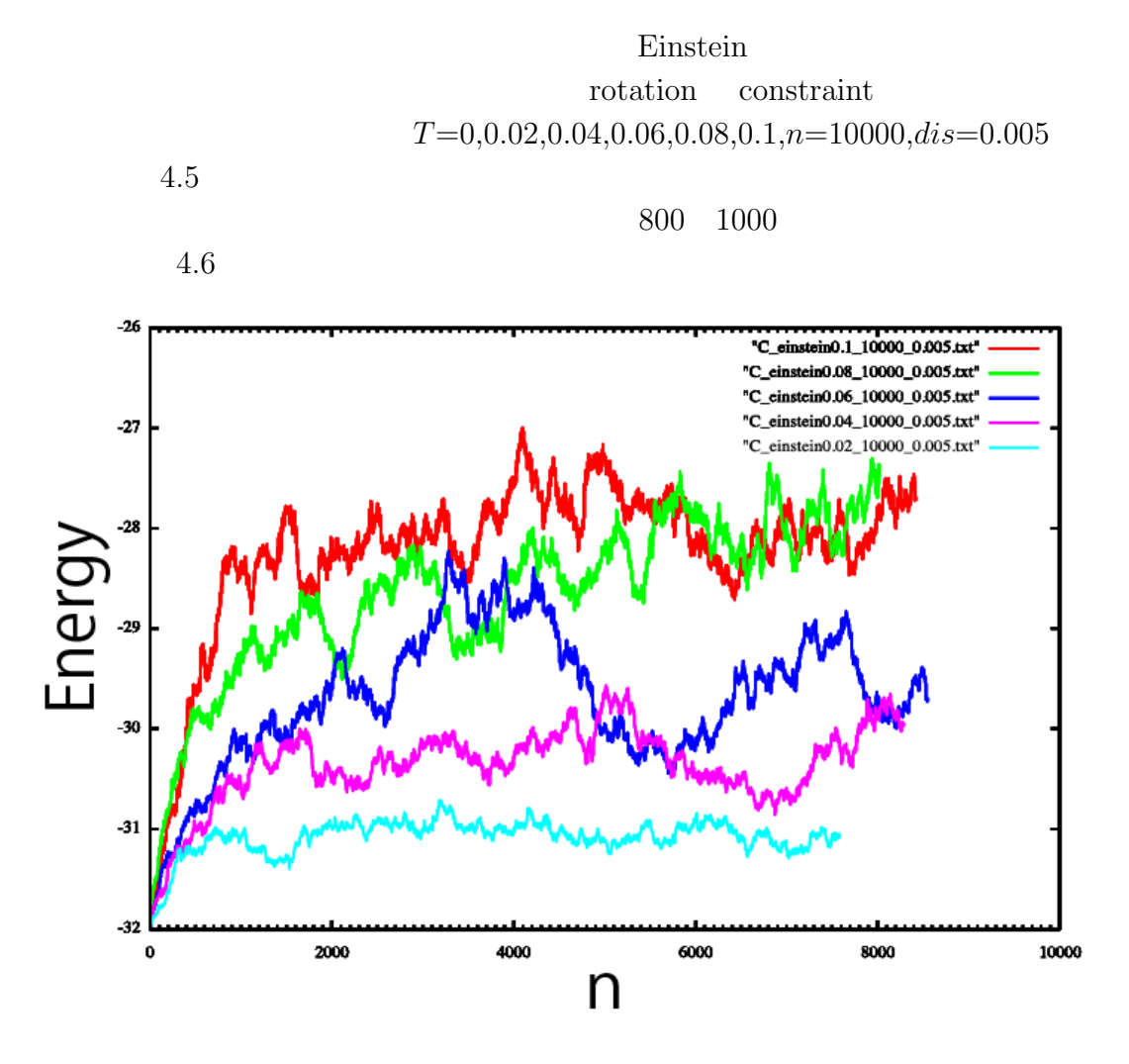

4.5: Einstein

## **4.3 Transion**

Transition

$$
T=0.05, n=10000, dis=0.005
$$
  
\n
$$
\lambda = 0.0 \qquad \lambda = 1.0 \qquad d u/d\lambda \qquad \lambda = 0.9
$$
  
\n
$$
\lambda = 1.0 \qquad d u/d\lambda \qquad \lambda = 0.9
$$
  
\n
$$
\lambda = 1.0 \qquad d u/d\lambda \qquad \lambda = 0.9
$$

 $n$ 

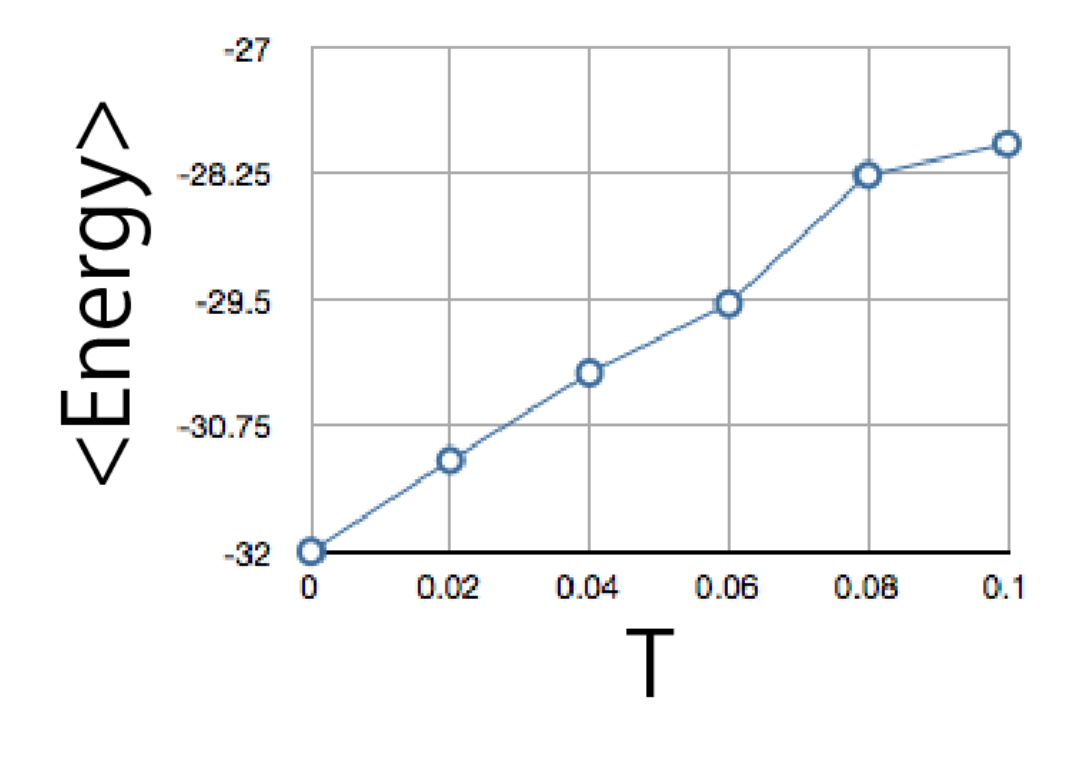

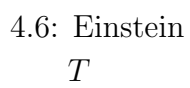

 $\langle E \rangle$ 

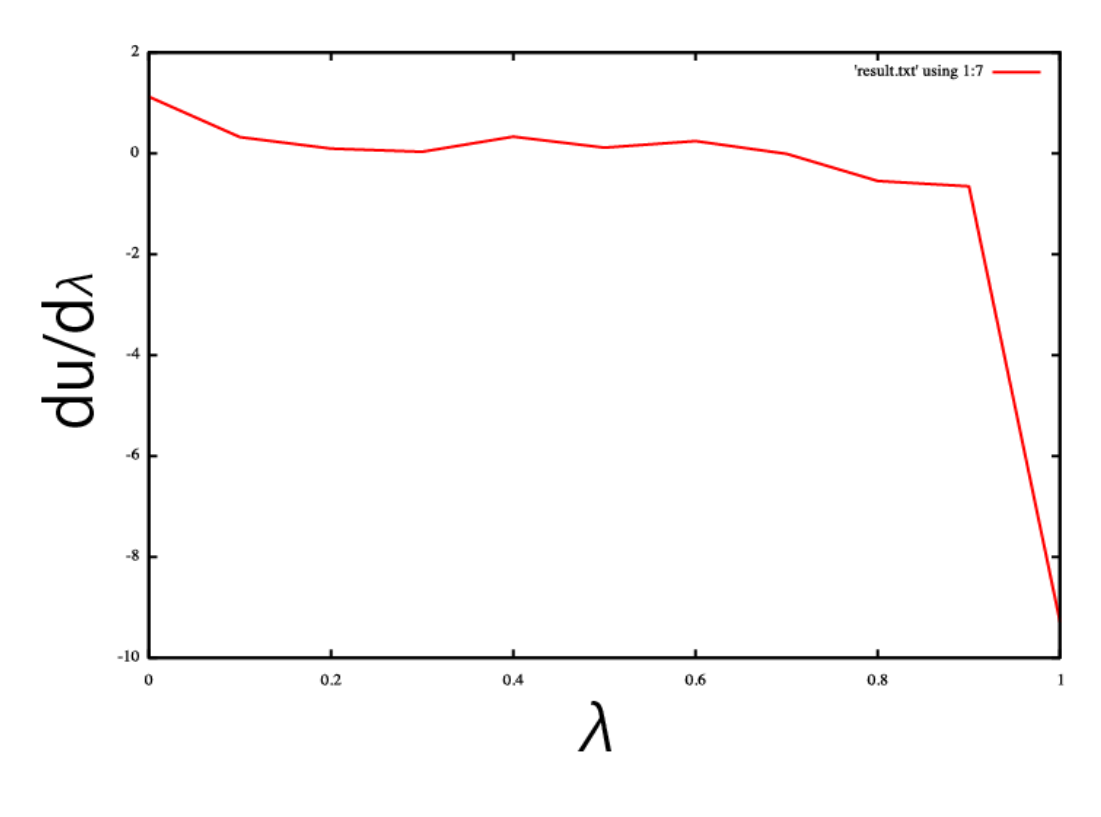

4.7: Transition  $\lambda$  $du/d\lambda$ 

## **5**章 議論  $\rm rotation \quad con$ straint 4.1 constraint constraint  $4.3$ Transition  $\lambda=1.0$  $\lambda=0.9$ **Transition** Transition 5.1 Transition 5.1 Transition  $\lambda = 1.0$   $du/d\lambda = E_{VASP} - E_{Einstein}$   $u =$  $\lambda E_{\text{VASP}} + (1 - \lambda)E_{\text{Einstein}}$ Al POSCAR Transition POSCAR AL POSCAR  $5.2$  Al POSCAR  $[0.5,$ 0.5, 0.5] POSCAR  $[0.488..., 0.498..., 0.496...]$   $0.01 \quad 0.02$  $\begin{array}{lll} {\rm Al\_POSCAR} & {\rm POSCAR} & \rm & 0 \\ \end{array}$ rotation constraint rotation (drift) **POSCAR** rotation drift  $\lambda=1.0$  *dis*  $0.04$  Transition  $5.3$  $53829$   $53841$  $5.4$   $VESTA$  2  $5.5$   $5.6$   $5.7$ ことから,周期的境界条件を,Einstein のエネルギー計算で考慮していなかったた

#### 29

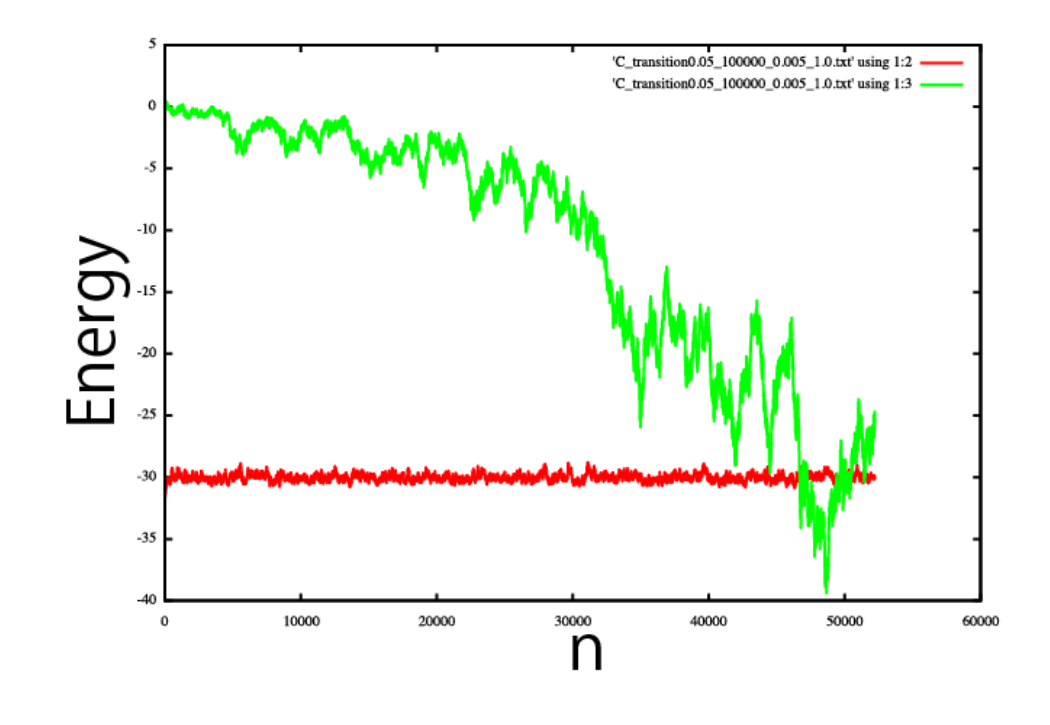

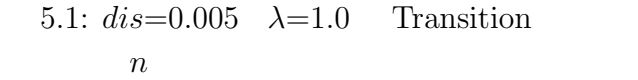

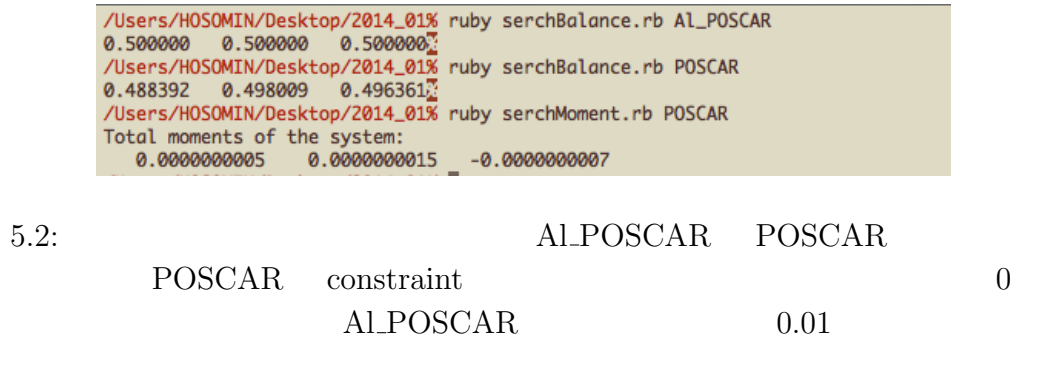

### $Einstein$

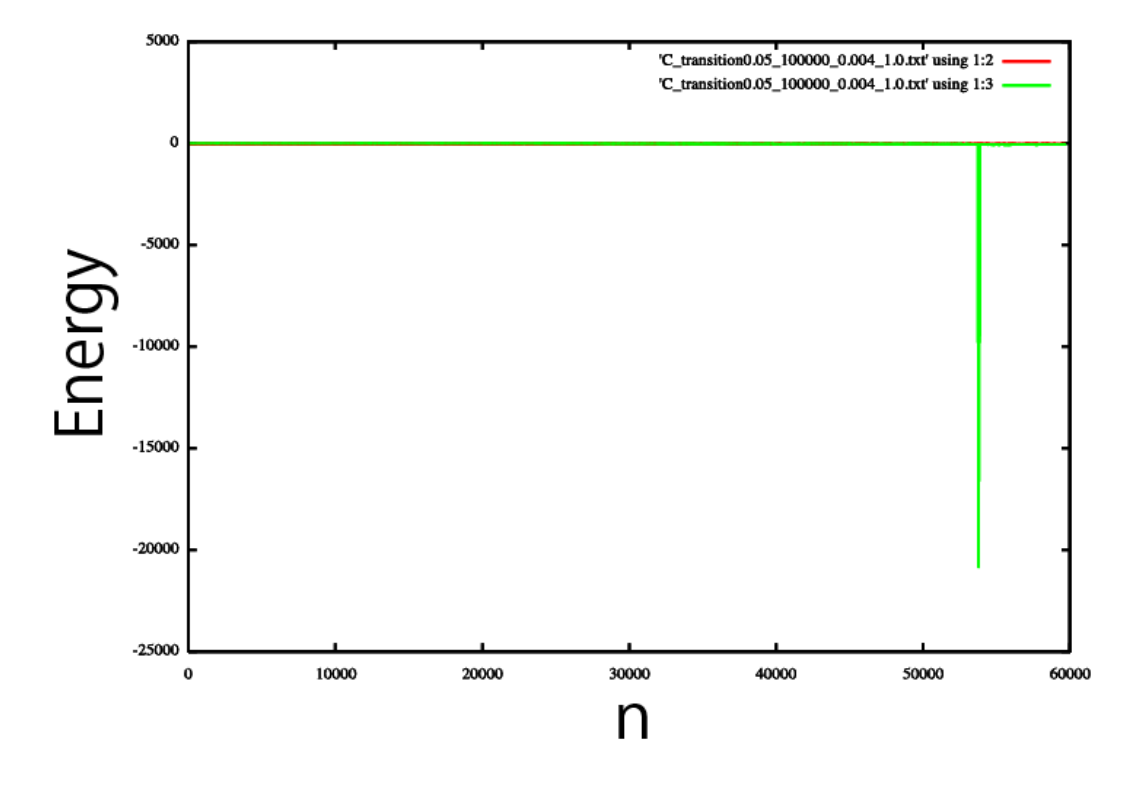

5.3:  $dis=0.004 \quad \lambda=1.0$  Transition n

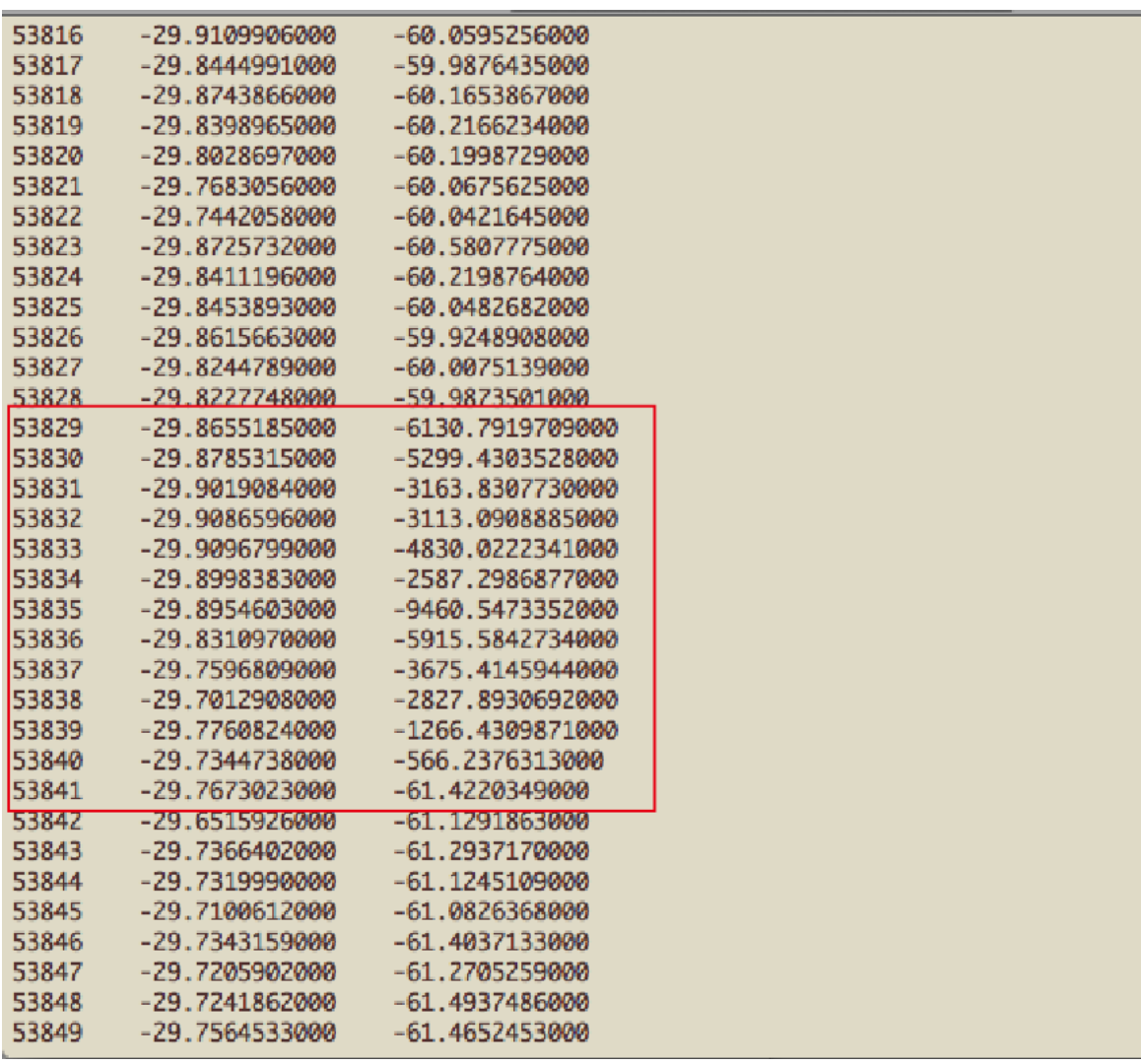

 $5.4:$   $dis=0.004, \lambda=1.0$ 

$$
u = \lambda E_{\text{VASP}} + (1 - \lambda)E_{\text{Einstein}} \quad du/d\lambda = E_{\text{VASP}} - E_{\text{Einstein}}
$$

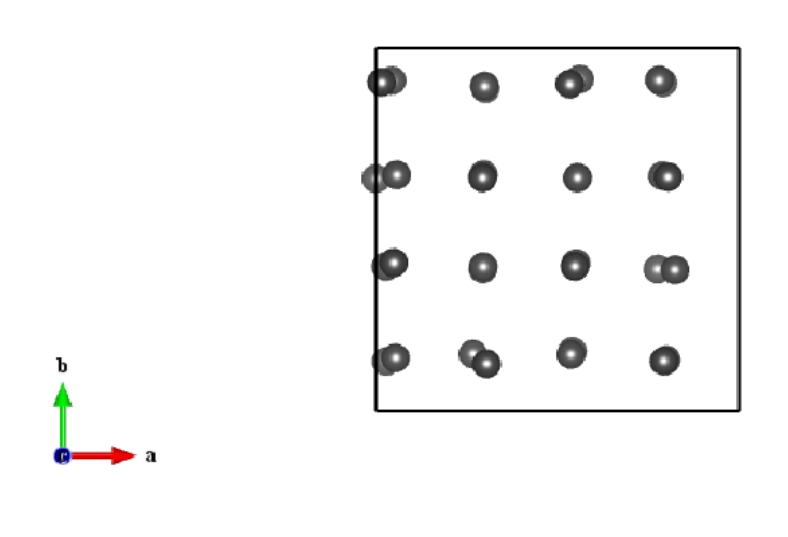

 $5.5:$   $53828$   $POSCAR$   $VESTA$ 

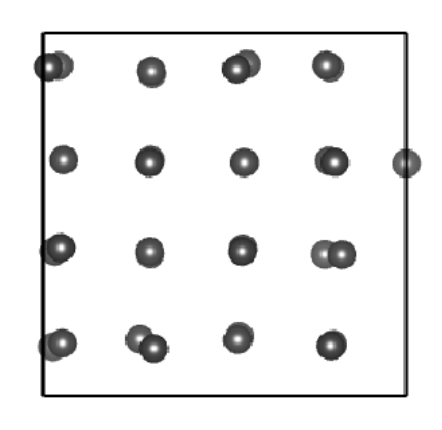

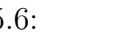

 $2$ 

5.6: 53829 POSCAR VESTA 5.5

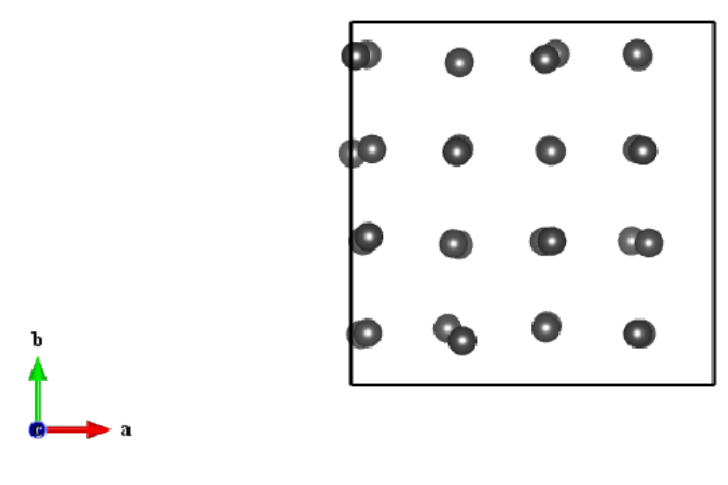

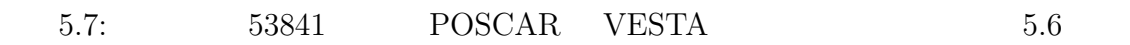

**6**章 総括

**Frenkel** 

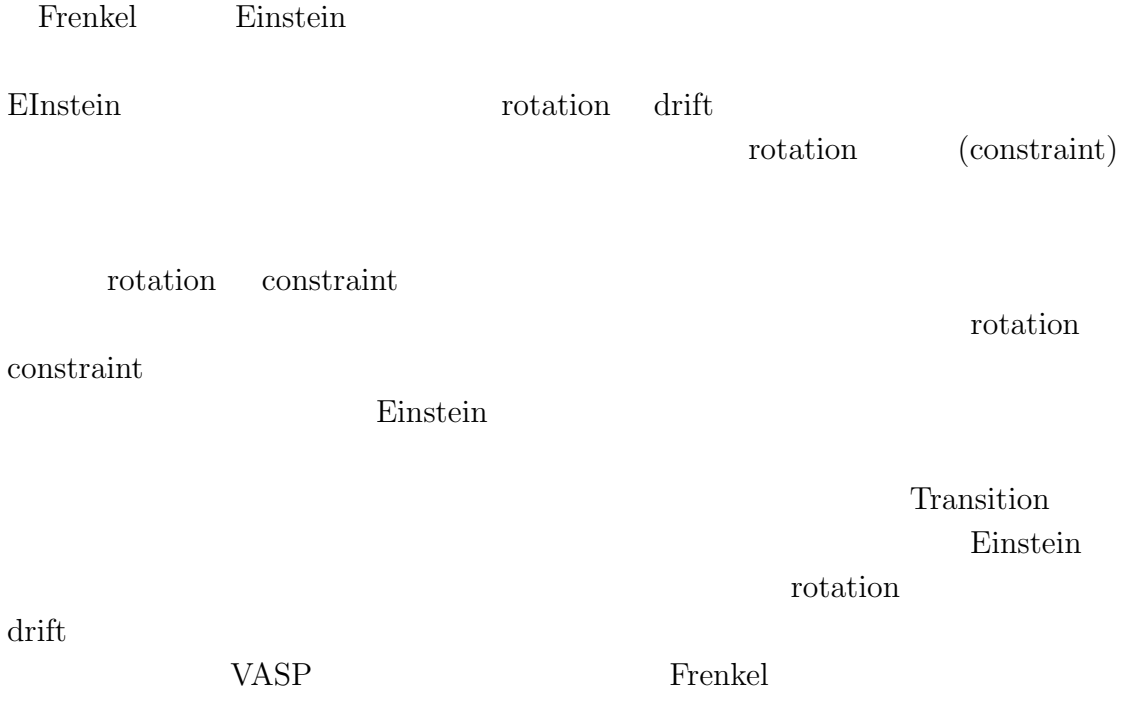

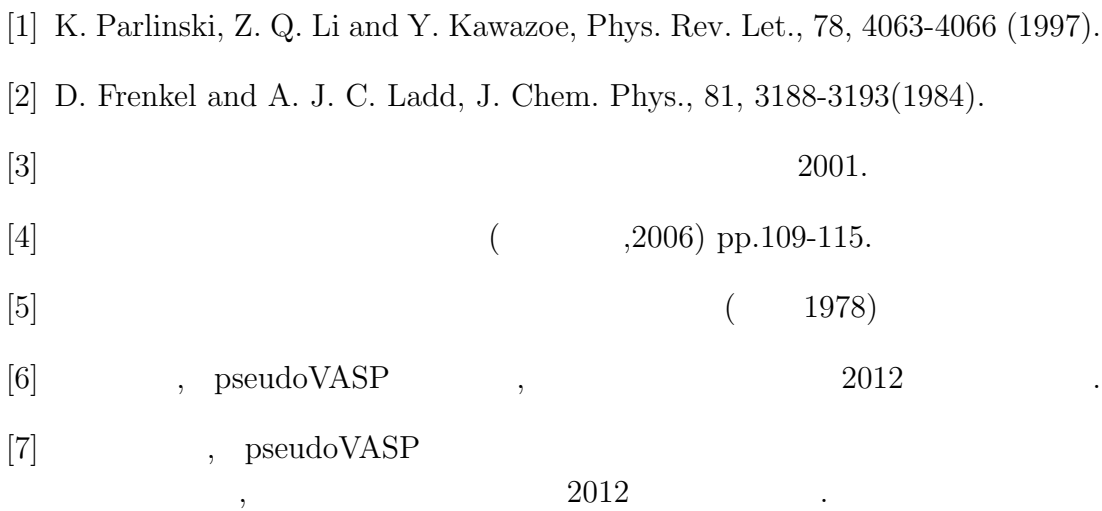

# 付 録**A** プログラム

### **A.0.1 mc Transition.rb**

 $#$  -\*- coding:  $utf-8$  -\*-

タとして温度T,試行回数n,原子間の距離比dis,現実のエネルギーと理想のエネ  $\lambda$  and  $\lambda$  and  $\lambda$  and  $\lambda$  and  $\lambda$  and  $\lambda$ 

include Math require "pp" require "./initial\_cPOSCAR.rb" puts "T=" T=gets.chomp.to\_f puts "n=" n\_max=gets.chomp.to\_i puts "Dis=" d\_max=gets.chomp.to\_f puts "Lambda=" \$lambda=gets.chomp.to\_f \$n\_multi=1 start = Time.now  $#$  $dEd1 = []$  $def get\_str\_OUTCAR(x, str) #OUTCAR$ outcar=[] iter=0 number=0 energyCalc=str File.open("OUTCAR\_#{energyCalc}").each do |line1| outcar.push(line1) iter+=1 if  $Regexp.new(x) =^{\sim} line1$  $number = iter$ end end outcar.slice!(0, number) return outcar end

def get\_energy\_OUTCAR(str) #OUTCAR

```
outcar=get_str_OUTCAR("ION-ELECTRON",str)
return outcar[1].split(" ")[4].to_f
end
def Energy(str) #POSCAR
energyCalc=str
system("rm -rf OUTCAR_#{energyCalc}")
system("ruby #{energyCalc}.rb POSCAR > OUTCAR_#{energyCalc}")
return get_energy_OUTCAR(energyCalc)
end
def energy
             ev=Energy("pseudoVASP")
             ee=Energy("Einstein")
            return [$lambda*ev+(1-$lambda)*ee,ev,ee]
end
set_newPOSCAR(d_max)
energy\_before = energy()n_max.times do |i|
if i\%(n_max/10) == 0 then printf(".") end
system("cp -f POSCAR sub_POSCAR")
make_newPOSCAR()
make_cancelingPOSCAR() #canceling_POSCAR
system("cp -f canceling_POSCAR POSCAR")
            energy_new = energy()dE = energy_new[0] - energy_before[0]#
            if rand()<exp(-dE/T) then
                        dEdl << energy_new[1]-energy_new[2]
                         energy_before = energy_new
            else
                        system("cp -f sub_POSCAR POSCAR")
            end
end
\texttt{printf("}\texttt{m} \hspace*{0.3em} : \\\texttt{10.5f}\texttt{m",dEdl.length/n\_max.to_f)}File.open("./result/C_transform + T.to_s + "_ " + n_max.to_s + "_ " + d_max.to_s + "_ " + 4max.to_s + "_ " + 4lambda-to_s + "_ " + 4lambda-to_s +dEdl.each do |tmp|
file.puts(tmp)
end
}
File.open("./result/C_transformation\_result\_" + T.to_s + "_ " + n\_max.to_s + "_ " + d\_max.to_s + "_ " + 8\_ambda.to_s + "..txt", "10000" ; "110000" ; "120000" ; "130000" ; "140000" ; "150000" ; "160000" ; "160000" ; "160000" ; "160000" ; "160000" ; "160000" ; "160000" ; "160000" ; "160000" ; "160000" ; "160000" ; "160000" ; "1600file.puts(dEdl.length/n_max.to_f)
}
stop=Time.now #<br>printf("\n
                             (\text{sec}): \%10.5f\n", stop-start)
#$t0=Time.now
```
#system("gnuplot command\_nvtMC\_plot.gpl")

### A.0.2 POSCAR

Al POSCAR

#### **initial cPOSCAR.rb**

 $#$   $-*$  coding: utf-8  $-*$ include Math require './analysis2.rb' require './analysis3.rb' require './jordanpivot.rb' require "pp"  $n_{array} = []$ def get\_volume  $vec_a = []$  $vec_b = []$  $vec_c = []$ vec\_a=\$poscar\_text[2].split(nil)# vec\_b=\$poscar\_text[3].split(nil) vec\_c=\$poscar\_text[4].split(nil)  $a_x = vec_a[0].to_f$  $a_y = vec_a[1].to_f$  $a_z = \text{vec}_a[2].\text{to}_f$  $b_x = vec_b[0].to_f$  $b_y = vec_b[1].to_f$  $b_z = vec_b[2].to_f$  $c_x = vec_c[0].to_f$  $c_v = vec_c[1].to_f$  $c_z = vec_c[2].to_f$ volume=(a\_x\*b\_y\*c\_z)+(a\_y\*b\_z\*c\_x)+(a\_z\*b\_x\*c\_y)-(a\_x\*b\_z\*c\_y)-(a\_y\*b\_x\*c\_z)-(a\_z\*b\_y\*c\_x) return volume end def get\_distance # r\_3=(get\_volume()/\$poscar\_text[5].to\_f)/(4\*PI/3)  $r=r_3**$ (1.0/3.0) return r end def set\_newPOSCAR(d\_max) \$d\_max=d\_max system("cp Al\_POSCAR POSCAR")  $text = []$ file =File.open("POSCAR","r") file.each do |f| text << f end \$poscar\_text = text \$init\_vals = [] p \$init\_vals << get\_distance/(get\_volume\*\*(1.0/3.0))\*\$d\_max end def read\_POSCAR()  $text = []$ file =File.open("POSCAR","r") file.each do |f| text << f end return text end

```
def periodic_mv(pos,dd)
for i in 0..2
pos[i]=pos[i].to_f
pos[i] += dd[i] #if pos[i] > 1.0 then
pos[i]-=1.0
elsif pos[i] < 0.0 then
pos[i]+=1.0
end
end
end
def write_new_POSCAR(ajs,poss,text)
poss.each_with_index do |ele,i|
text[ajs[i]]=sprintf("%16.9f %19.9f %19.9f\n",ele[0],ele[1],ele[2])#aj text
end
n_P = File.open("new_POSCAR","w")#new_POSCAR
     text.each do |ele|
            n_P << ele
      end
n_P.close
end
def make_newPOSCAR
ajs, poss, dds = [], [], []text = read_POSCAR()32.times {|i|
aj=i+1+6#
ajs << aj
pos=text[aj].split(nil)
dd = []3.times { dd<< (2.0*rand()-1.0)*$init_vals[0] }
dds << dd
periodic_mv(pos,dd)
poss<<[pos[0],pos[1],pos[2]]
}
write_new_POSCAR(ajs,poss,text)
system("cp new_POSCAR POSCAR")
system("cp POSCAR first_POSCAR")
end
def CrossProduct(a,b)
c=[0.0, 0.0, 0.0]
c[0]=a[1]*b[2]-a[2]*b[1]
c[1]=a[2]*b[0]-a[0]*b[2]
c[2]=a[0]*b[1]-a[1]*b[0]
return c
end
def rewrite_cancelingPOSCAR(chose,tmp)
text = read_POSCAR()ajs,poss=[],[]
cnt=032.times {|i|
aj=i+1+6pos=text[aj].split(nil)
ajs << aj
```

```
if i==chose[0] then
pos[0]=tmp[0]
elsif i==chose[1] then
pos[1]=tmp[1]
elsif i==chose[2] then
pos[2]=tmp[2]
end
poss<<[pos[0],pos[1],pos[2]]
}
poss.each_with_index do |ele,i|
text[ajs[i]]=sprintf("\%16.9f \%19.9f \%19.9f\n",ele[0],ele[1],ele[2])
end
n_P = File.open("canceling_POSCAR","w")#canceling_POSCAR
       text.each do|ele|
              n_P << ele
       end
n_P.close
end
def make_cancelingPOSCAR()
#puts "
#$d_max=max
center,s_rxf,poss,dds=getShiftMoment("POSCAR","Al_POSCAR")
#shift_POSCAR(center)
#center,s_rxf,poss,dds=getShiftMoment("POSCAR","Al_POSCAR")
xyz=nil
while xyz==nil do
ai=rand(32)
while true
temp=rand(32)
if temp!=ai
aj=temp
break
end
end
while true
temp=rand(32)
if temp!=ai&&temp!=aj
ak=temp
break
end
end
posi=poss[ai]
.<br>ddi=dds[ai]
posj=poss[aj]
ddj=dds[aj]
posk=poss[ak]
ddk=dds[ak]
cc=[0.5, 0.5, 0.5]
ddii=[1, ddi[1], ddi[2]]
ddjj=[ddj[0], 1, ddj[2]]
ddkk=[ddk[0], ddk[1], 1]
```

```
posi_c=[posi[0]-cc[0], posi[1]-cc[1], posi[2]-cc[2]]
posj_c=[posj[0]-cc[0], posj[1]-cc[1], posj[2]-cc[2]]
posk_c=[posk[0]-cc[0], posk[1]-cc[1], posk[2]-cc[2]]
# p posi_c
# p posj_c
# p posk_c
cp_posidd=CrossProduct(posi_c, ddi)
cp_posjdd=CrossProduct(posj_c, ddj)
cp_poskdd=CrossProduct(posk_c, ddk)
# p cp_posidd
# p cp_posjdd
# p cp_poskdd
ci=s_rxf[0]+posj_c[1]*ddjj[2]-cp_posjdd[0]-posk_c[2]*ddkk[1]-cp_poskdd[0]
cj=s_rxf[1]-posi_c[0]*ddii[2]-cp_posidd[1]+posk_c[2]*ddkk[0]-cp_poskdd[1]
ck=s_rxf[2]+posi_c[0]*ddii[1]-cp_posidd[2]-posj_c[1]*ddjj[0]-cp_posjdd[2]
cdxi = 0cdyi = -posj_c[2]
cdzi = posk_c[1]
cdxj = posi_c[2]
  cdyj = 0
cdzj = -posk_c[0]cdxk = -posi_c[1]cdyk = posj_c[0]cdzk = 0xyz = gaussjordanpivot([[cdxi, cdyi, cdzi, -ci], [cdxj, cdyj, cdzj, -cj], [cdxk, cdyk, cdzk, -ck]])
#p "!xyz=", xyz
end
xyz = [sprintf("%19.8f",xyz[0]).to_f, sprintf("%19.8f",xyz[1]).to_f, sprintf("%19.8f",xyz[2]).to_f]
dx_tmp=posi[0]+xyz[0]
dy_tmp=posj[1]+xyz[1]
dz_tmp=posk[2]+xyz[2]
chose=[ai,aj,ak]
tmp=[dx_tmp, dy_tmp, dz_tmp]
rewrite_cancelingPOSCAR(chose, tmp)
analysisMoment("canceling_POSCAR","Al_POSCAR")
end
```
### $A.0.3$

 $EAM$ 

pseudoVASP, Einstein einstein einer Einstein ein kontractie Einstein ein eine Einstein eine Einstein eine Einstein eine Einstein eine Einstein eine Einstein eine Einstein eine Einstein eine Einstein eine Einstein eine Eins

#### **pseudoVASP.rb**

pseudoVASP

```
# -*- coding: utf-8 -*-
include Math
require 'pp'
m = 1.000$lattice=[[0.0,0.0,0.0],[0.0,0.0,0.0],[0.0,0.0,0.0]]
$whole_scale
$cutoff = 4.0* 0.8class Atom
 attr_accessor :pos, :nl
 def initialize(pos)
   @n1 = [1]@pos=Array.new(pos)
  end
  def energy()
  return lj_energy() #Lennard-Jones
  end
 def force()
   return lj_force()
  end
  def reset_nl()
   @nl=[]
  end
  A0=1.587401051*0.7071067812/2.857701314;
  #E0=-1*4.0/12.0*3.39
 E0=-1*4.0/12.0def lj_energy()#LJP
   ene=0.0
   nl.each do |j|
     r=distance(@pos,$atom_list[j].pos)
      a=1.0/(A0*r)
     ene+=E0*((a**6)-(a**12))
    end
   return ene
  end
 def lj_force()
   f=[0.0, 0.0, 0.0]nl.each do |j|
     x,y,z=f_distance(@pos,$atom_list[j].pos)
     r=x**2+y**2+z**2
     dedr=-E0*(12/(A0**12*(r)**7)-6/(A0**6*(r)**4))
     f[0] += x*dedr
     f[1] += y*dedr
     f[2] += z*dedr
    end
    3.times do |i| printf("\%10.6f",pos[i]/$lattice[i][i]) end
    3.times do |i| printf("\%10.6f",f[i]) end
    printf("\n")
    return f
  end
end
def makeLattice()
 file = open(ARGV[0])
 atom_list=[]
 sw=false
 iline=0
 while line = file.gets do
```

```
iline+=1
    if iline==2 then
     $whole_scale=line.chomp.to_f
    end
    if (iline==3 or iline==4 or iline==5) then
     lat0=line.chomp.split(" ")
     lat0.each.with_index do |vec,i|
       $lattice[iline-3][i] = vec.to_f
      end
    end
   if /Direct/ =? line then
     sw=true
    elsif sw then
     pos0=line.chomp.split(" ")
     pos1=[]
     pos0.each do |pos2|
      pos1 << pos2.to_f*$lattice[0][0]*$whole_scale
# pos1 << pos2.to_f
      end
     atom_list << Atom.new(pos1)
    end
  end
 file.close
 p $lattice
 p $whole_scale
 return atom_list
end
$L=[2,2,2]def distance(a,b)
 r=0.0
  for i in 0..2 do
   x=a[i]-b[i]
   x=x-(x/$lattice[i][i]).round*$lattice[i][i]
   r+=x*x
 end
 return sqrt(r)
end
def f_distance(a,b)
 t=[]for i in 0..2 do
   x=a[i]-b[i]
   x=x-(x/$lattice[i][i]).round*$lattice[i][i]
   t \ll xend
 return t
end
def Atom_index
 atom_index=[]
  $atom_list.each_with_index do |i_a,idx|
    atom_index << idx
  end
 return atom_index
end
def makeNL()
 $atom_list.each do |ai| ai.reset_nl end
 nmax=$atom_list.length-1
 for i in 0..nmax do
   ai=$atom_list[i]
   for j in i+1..nmax do
```

```
aj=$atom_list[j]
      if distance(ai.pos,aj.pos)<$cutoff then
        ai.nl << j
       aj.nl << i
      end
    end
  end
end
def total_E()
 total_E=0.0
  $atom_index.each do |i|
   total_E+=$atom_list[i].energy()
  end
 return total_E
end
def force_all()
  $atom_index.each do |i|
   $atom_list[i].force()
  end
 return
end
t0=Time.now
$atom_list=makeLattice()
$atom_index=Atom_index()
makeNL()
printf("FREE ENERGIE OF THE ION-ELECTRON (eV)\n")
                             printf("-----------------------------------------------------------------\n")
printf("free energy TOTEN = ")
print(f("\\0.7f eV) \n}), total_E())<br>printf("POSITION
printf("POSITION TOTAL-FORCE (eV/Angst)\n")
                printf("-----------------------------------------------------------------\n")
force_all()
printf("Total CPU time used: \%10.5f\n",Time.now-t0)
```
#### **Einstein.rb**

#### Einstein

# -\*- coding: utf-8 -\* include Math require 'pp'  $m = 1.000$ \$lattice=[[0.0,0.0,0.0],[0.0,0.0,0.0],[0.0,0.0,0.0]] \$whole\_scale  $$cutoff = 4.0* 0.8$ class Atom attr\_accessor :pos, :nl, :num def initialize(pos,i) @num=i

@nl=[] @pos=Array.new(pos) end

def energy() return einstein\_energy() #Einstein end

```
def force()
return lj_force()
end
def reset_nl()
@nl=[]
end
A0=1.587401051*0.7071067812/2.857701314;
#E0=-1*4.0/12.0*3.39
E0=-1*4.0/12.0KK=8*44.06
def einstein_energy()
                dx=@pos[0]-$atom_list0[@num].pos[0]
                dy=@pos[1]-$atom_list0[@num].pos[1]
                dz=@pos[2]-$atom_list0[@num].pos[2]
dd2=dx*dx+dy*dy+dz*dz
               return ei=1/2.0*KK*dd2-1.0
end
def lj_force()
f=[0.0,0.0,0.0]
3.times do |i| printf("\%10.6f",pos[i]/$lattice[i][i]) end
3.times do |i| printf("\%10.6f",f[i]) end
printf("\n")
return f
end
end
def makeLattice(file_name)
file = open(file_name)
atom_list=[]
sw=false
iline=0
       iatom=0
while line = file.gets do
iline+=1
if iline==2 then
$whole_scale=line.chomp.to_f
end
if (iline==3 or iline==4 or iline==5) then
lat0=line.chomp.split(" ")
lat0.each.with_index do |vec,i|
$lattice[iline-3][i] = vec.to_f
end
end
if /Direct/ =? line then
sw=true
elsif sw then
pos0=line.chomp.split(" ")
pos1=[]pos0.each do |pos2|
pos1 << pos2.to_f
end
atom_list << Atom.new(pos1,iatom)
                        iatom+=1
end
end
file.close
p $lattice
p $whole_scale
return atom_list
```
end

```
$L=[2,2,2]def distance(a,b)
r=0.0for i in 0..2 do
x=a[i]-b[i]
x=x-(x/$lattice[i][i]).round*$lattice[i][i]
r+=x*x
end
return sqrt(r)
end
def f_distance(a,b)
t = \lceil]
for i in 0..2 do
x=a[i]-b[i]x=x-(x/$lattice[i][i]).round*$lattice[i][i]
t << x
end
return t
end
def Atom_index
atom_index=[]
$atom_list.each_with_index do |i_a,idx|
atom_index << idx
end
return atom_index
end
def makeNL()
      return
end
def total_E()
       total_E=0.0
$atom_index.each do |i|
               total_E+=$atom_list[i].energy()
end
return total_E
end
def force_all()
$atom_index.each do |i|
$atom_list[i].force()
end
return
end
t0=Time.now
$atom_list=makeLattice(ARGV[0])
$atom_list0=makeLattice('Al_POSCAR')
$atom_index=Atom_index()
makeNL()
printf("FREE ENERGIE OF THE ION-ELECTRON (eV)\n")
printf("-----------------------------------------------------------------\n")
printf("free energy TOTEN = ")
printf("\%10.7f eV\n\n",total_E())<br>printf("POSITION
printf("POSITION TOTAL-FORCE (eV/Angst)\n")
                  printf("-----------------------------------------------------------------\n")
force_all()
printf("Total CPU time used: \%10.5f\n",Time.now-t0)
```
#### **constraint.mw**

#### constraint Maple

```
>restart;
>cc:=Vector([0.5,0.5,0.5]):
>rxf:=Vector([ 0.0004089012, 0.0000018379, -0.0001244011]):
>p1:=Vector([ 0.8750000000, 0.1250000000, 0.3750000000]):
>f10:=Vector([ -0.0000053570, -0.0001813910, -0.0000237270]):
>f1:=Vector([dx, -0.0001813910, -0.0000237270]):
>p2:=Vector([ 0.1250000000, 0.8750000000, 0.8750000000]):
>f20:=Vector([ 0.0001444470, -0.0000486220, -0.0000577100]):
>f2:=Vector([ 0.0001444470,dy, -0.0000577100]):
>p3:=Vector([ 0.1250000000, 0.1250000000, 0.1250000000]):
>f30:=Vector([ 0.0000235240, 0.0001876580, 0.0000114410]):
>f3:=Vector([ 0.0000235240, 0.0001876580,dz]):
>with(LinearAlgebra):
>dd:=Vector([dx,dy,dz]);
```
>pf1:=CrossProduct(p1-cc,f1)-CrossProduct(p1-cc,f10); >pf2:=CrossProduct(p2-cc,f2)-CrossProduct(p2-cc,f20); >pf3:=CrossProduct(p3-cc,f3)-CrossProduct(p3-cc,f30);

```
>eq1:={seq(pf1[i]+pf2[i]+pf3[i]+rxf[i]=0,i=1..3)};
```

```
>s1:=solve(eq1,{dx,dy,dz});
{dx = 0.001064923400, dy = 0.0006899221333, dz = 0.0003633000667}
```